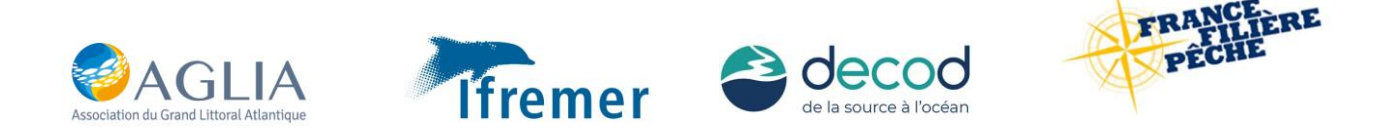

# **INSER : INdicateurs de SElectivité en Routine**

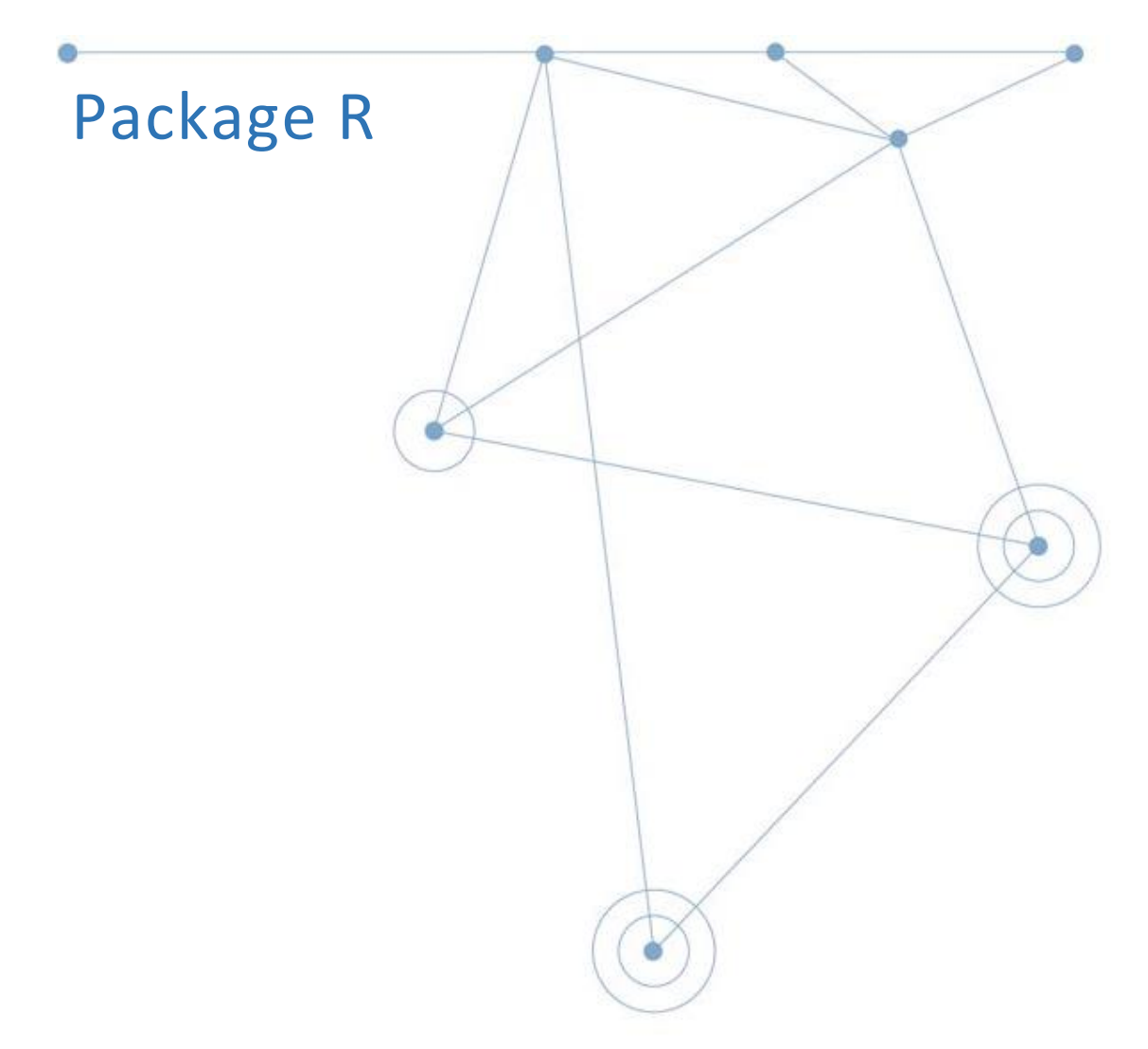

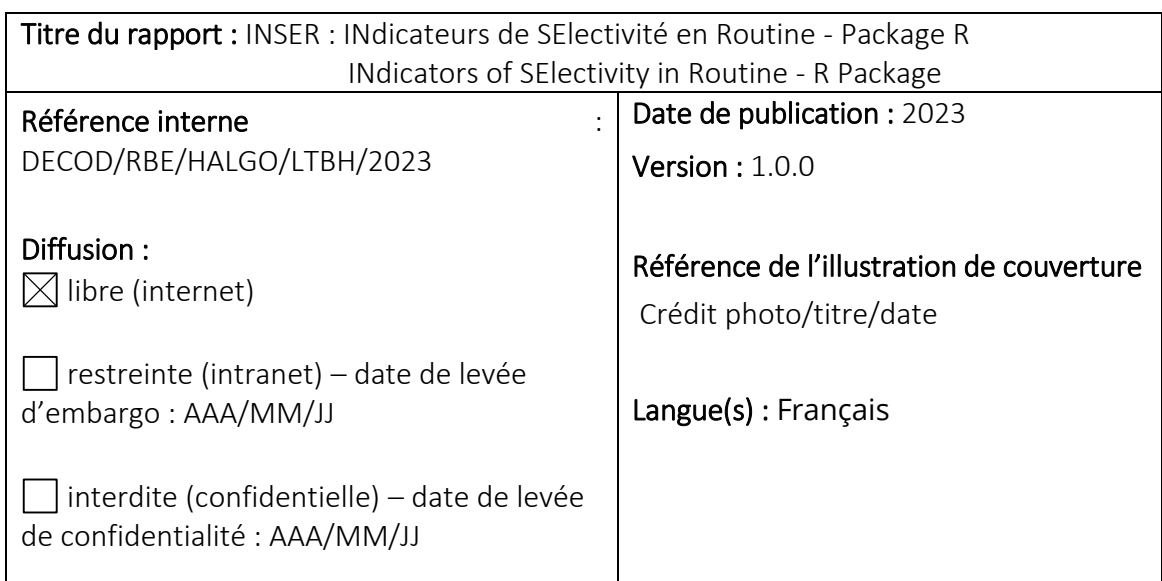

#### Résumé:

La réduction des rejets de pêche est une préoccupation majeure des gestionnaires de la ressource halieutique. La modification des engins par une augmentation des maillages ou l'insertion de dispositifs sélectifs est un des moyens mis en œuvre par les pêcheurs pour réduire les captures d'individus hors taille marchande ou les espèces indésirées. Des expérimentations sont régulièrement mises en œuvre à bord de navires professionnels pour quantifier l'efficacité des dispositifs testés. Il s'agit alors d'observer les captures en collectant une série d'indicateurs tels que la taille, le nombre et le poids des individus et espèces piégés. Le package R développé dans le cadre du projet INSER a pour vocation d'appliquer plusieurs traitements et tests statistiques à ces indicateurs afin de produire une fiche synthétique résumant les performances des dispositifs testés sur des chalutiers. Ce rapport présente la démarche et les fonctionnalités de l'outil 'inser' destiné à l'ensemble de la communauté d'halieutes qui souhaitent une analyse rapide et systématique des données de sélectivité. Le produit final permet d'évaluer objectivement l'efficacité des modifications apportées aux engins de pêche et d'en rendre compte rapidement aux gestionnaires et pêcheurs professionnels.

#### Abstract :

Reducing fishing discards is a major concern for fisheries resource managers. Modifying gear by increasing mesh sizes or inserting selective devices is one of the means used by fishermen to reduce catches of undersized individuals or unwanted species. Experiments are regularly carried out on board commercial vessels to quantify the effectiveness of the devices tested. This involves observing catches by collecting a series of indicators such as the size, number and weight of individuals and species caught. The R package developed as part of the INSER project is designed to apply several treatments and statistical tests to these indicators in order to produce a summary report of the performance of the devices tested onboard of trawlers. This report presents the approach and functions of the 'inser' tool, which is intended for the entire community of fisheries scientists who want a rapid and systematic analysis of selectivity data. The final output allows to assess the effectiveness fishing gear modification which can be rapidly reported to managers and professional fishermen.

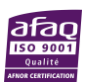

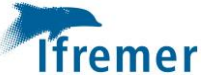

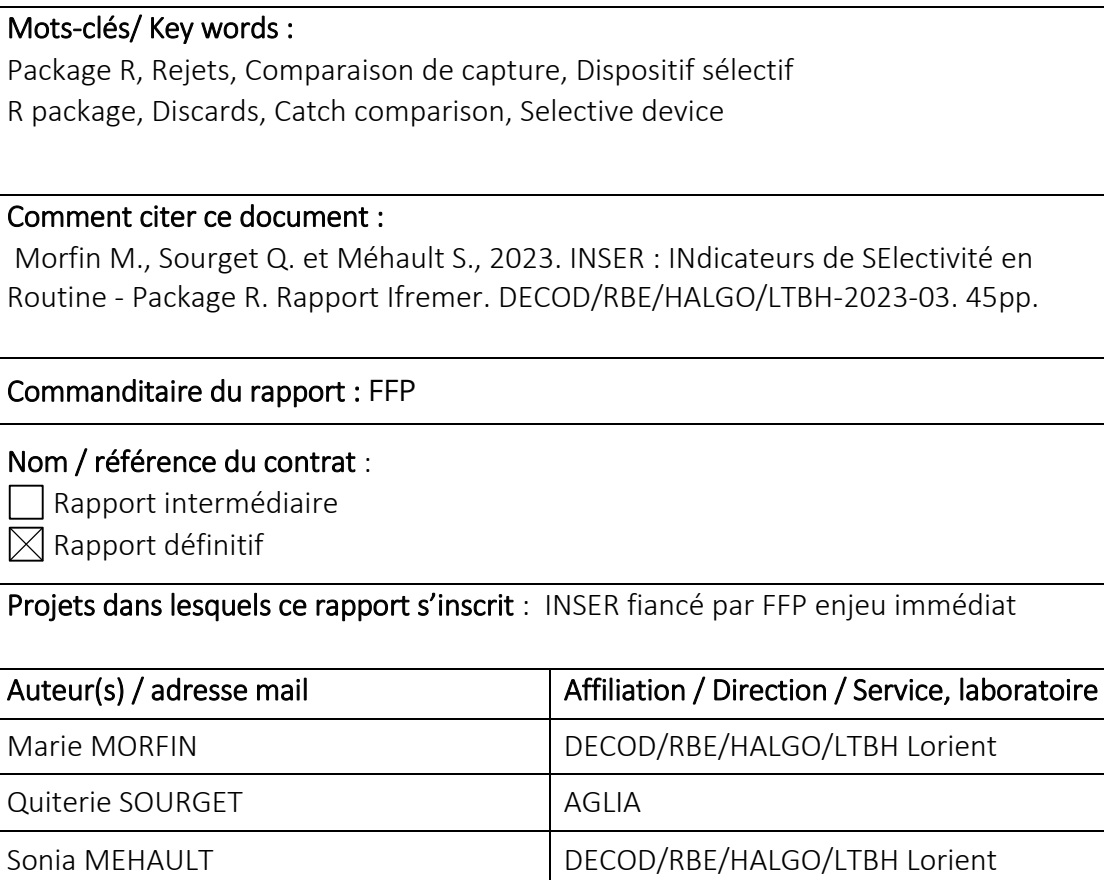

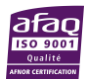

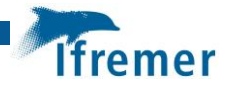

## Table des matières

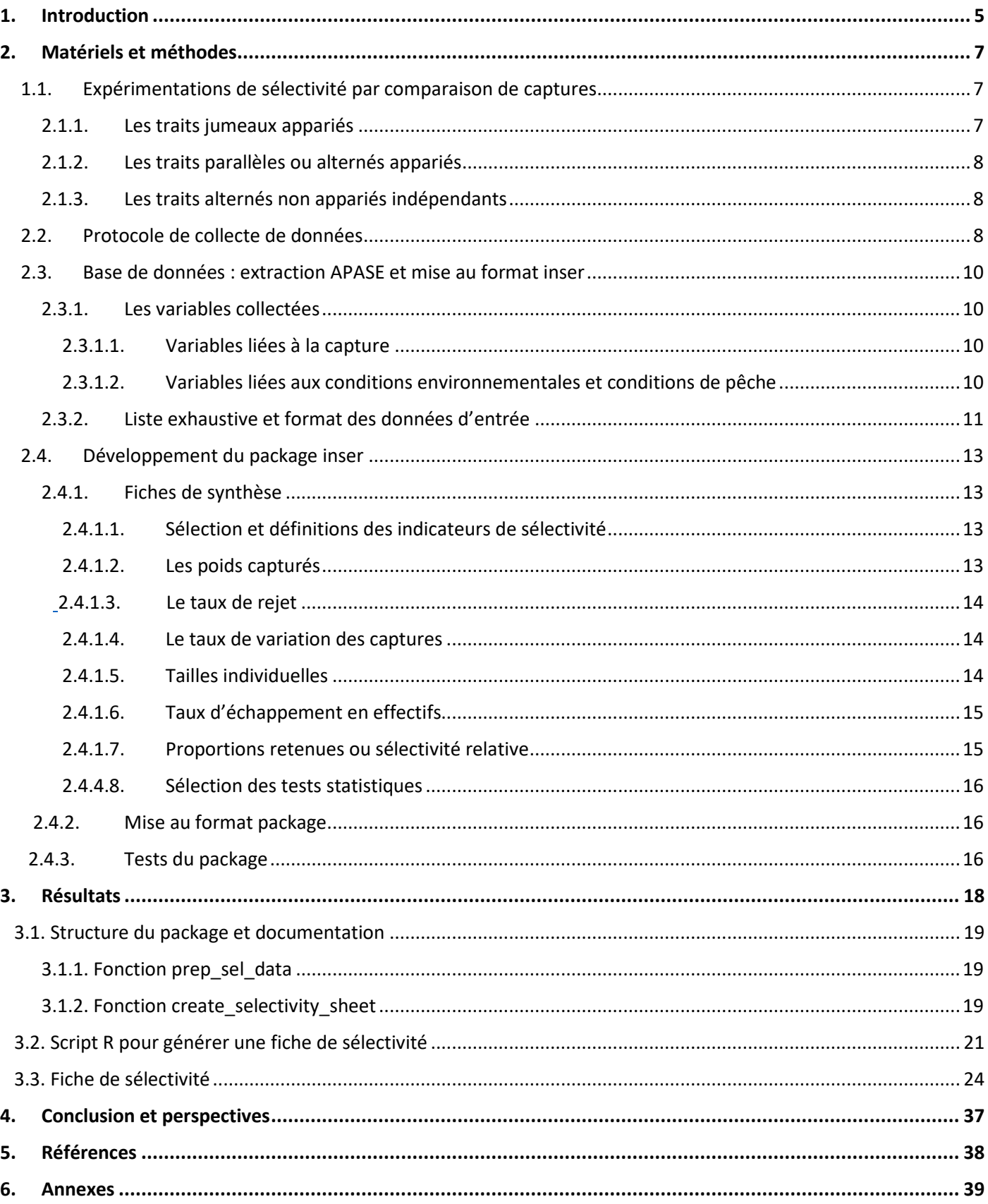

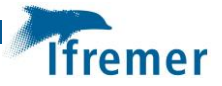

## <span id="page-4-0"></span>1. Introduction

La pêche professionnelle métropolitaine française est caractérisée par une multitude de métiers qui exploitent les ressources halieutiques, tant sur les zones côtières que hauturières. Ces métiers sont principalement représentés par le filet, le chalut et le casier (SIH, 2019). Malgré une réglementation technique des engins de pêche de plus en plus contraignante, en particulier sur les tailles de maillages des engins et les tailles minimum de débarquement des espèces sous TAC et quotas (UE, 2019) et une prise de conscience accrue des pêcheurs professionnels pour rendre leurs pratiques plus respectueuses de la ressource(O'Neill et al., 2019), des freins doivent encore être levés pour réduire les captures indésirées et rejetées (Steins et al., 2023). Lestaux de rejets observés dans les flottilles chalutières par exemple restent élevés (Gilman et al., 2020) et s'expliquent de plusieurs façons (Catchpole et al., 2005). La présence d'individus inférieurs à la taille marchande légale et les restrictions de débarquement liées aux quotas sont des raisons majeures de rejet. Plusieurs leviers permettent cependant de limiter les captures indésirées. Sur le plan réglementaire, des arrêts de pêche temporaires ou des fermetures de zones peuvent être mis en place (Dunn et al., 2011). Sur le plan stratégique, les connaissances des pêcheurs leur permettent d'éviter les secteurs où les espèces indésirées et/ou les petits individus sont trop abondants (Hind, 2015). Enfin, sur le plan technique, l'intégration de dispositifs sélectifs dans les engins de pêche permet de laisser échapper une partie des individus indésirés (Løkkeborg and Bjordal, 1992; Madsen, 2007). Les dispositifs sélectifs sont spécifiques à la fois aux engins de pêche (ex. un dispositif d'échappement intégré dans un chalut sera différent de celui intégré dans un casier) et aux espèces ciblées (ex. un dispositif dédié à l'échappement de petites langoustines sera différent de celui visant l'échappement de maquereau). Les problématiques de rejets sont généralement liées aux métiers, et le chalut est un très bon candidat pour les expérimentations de sélectivité. En effet, les métiers du chalut de fond sont largement pratiqués dans les eaux métropolitaines françaises et malgré les efforts réalisés par la profession, ils enregistrent toujours des taux de rejets significatifs (Cloatre et al., 2022). Parallèlement, la mise en œuvre d'un chalut de fond est facilement compatible avec les exigences des protocoles scientifiques permettant d'évaluer l'efficacité de dispositifs sélectifs (Wileman et al., 1996).

Ces dernières décennies, de nombreux programmes scientifiques avaient pour objectif d'imaginer, développer et tester des dispositifs sélectifs répondant à la problématique des rejets (Kopp et al., 2018; Méhault et al., 2018). De nombreuses expérimentations et une compréhension approfondie du processus de sélectivité a permis aux technologistes halieutes de proposer aux pêcheurs une « boîte à outils » de dispositifs sélectifs dont ils peuvent maintenant s'emparer : il s'agit de la phase de transfert de la technologie halieutique vers les professionnels de la pêche. Cependant, afin d'être adoptés volontairement par les pêcheurs, les dispositifs sélectifs doivent répondre efficacement à leur problématique spécifique, leurs conditions de pêche, les caractéristiques de leur engin de travail et leurs contraintes économiques et ergonomiques. Depuis la fin des années 2010, les pêcheurs professionnels sont encouragés à piocher dans cette boîte à outils pour tester et adopter des dispositifs. Dans ce contexte, ils font appel à l'Association du Grand Littoral Atlantique (Aglia) et l'Ifremer pour mettre en place une méthodologie d'observation et de comparaison des captures entre leur engin standard commercial et le même engin équipé d'un dispositif sélectif. Ce processus « bottom-up » partant des besoins des pêcheurs pour aboutir à une évaluation de l'efficacité d'un dispositif sélectif a pour but de favoriser et de généraliser l'adoption d'engins de plus en plus respectueux de la ressource (Feekings et al., 2019). Cette approche a d'abord été déployée dans le cadre du projet CAPS<sup>1</sup> (Méhault et al., 2022) qui proposait aux pêcheurs de financer les dispositifs sélectifs qui pourraient répondre à leur problématique de rejet, de mettre à disposition un observateur embarqué pour enregistrer les captures et analyser les données collectées afin d'évaluer objectivement les performances du dispositif testé. L'enchaînement de toutes ces étapes peut être long et la production des résultats peut parfois tarder. Réduire ces échéances s'avère nécessaire à la fois pour apporter d'éventuelles modifications au matériel au fil des expérimentations et aussi pour rendre compte rapidement aux pêcheurs volontaires des bénéfices apportés par les dispositifs testés. Afin d'optimiser la chaîne de collecte et d'analyse de données, l'Aglia et l'Ifremer ont proposé de développer l'outil numérique APASE permettant à la fois de saisir les observations de captures à bord (et donc de s'affranchir des bordereaux de terrain en papier) et

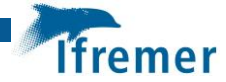

de stocker les données saisies sous un format standard (et donc de s'affranchir d'une étape intermédiaire d'enregistrement de la donnée dans une BDD). Dans un second temps, l'Ifremer a proposé le développement du package R « inser » permettant de restituer instantanément les résultats graphiques et statistiques d'une expérimentation de sélectivité sur un navire professionnel sous forme de fiche synthétique. Ce package inser a vocation à être utilisé par l'ensemble de la communauté nationale et internationale de technologistes en halieutique. Ce rapport présente les différents protocoles d'expérimentation et les indicateurs de sélectivité que cet outil peut traiter. Les étapes de développement du package ainsi qu'un guide d'utilisation illustré par des exemples sont proposés.

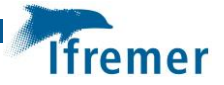

## <span id="page-6-0"></span>2. Matériels et méthodes

#### <span id="page-6-1"></span>1.1. Expérimentations de sélectivité par comparaison de captures

La plupart des expérimentations de sélectivité sont réalisées à bord de navires professionnels. Cette configuration permet de réaliser des tests en conditions commerciales pour répondre spécifiquement aux problématiques des pêcheurs. Cependant,selon les pêcheries, tous les navires ne sont pas équipés des mêmes gréements et les protocoles d'expérimentations doivent être adaptées en conséquence. C'est le cas en particulier pour les essais sur des chaluts de fond qui peuvent se présenter sous forme d'engins simples ou jumeaux. Le chalut est un engin qui se prête bien aux expérimentations de sélectivité pour lequel la réduction des quantités rejetées reste un défi. Le package INSeR a - à ce jour - exclusivement été déployé pour traiter des données de captures issues du chalut de fond. Dans tous les cas, il s'agit de comparer les captures réalisées par l'engin standard (STD) qui correspond à l'engin couramment utilisé par les professionnels, avec les captures réalisées par l'engin testé et équipé d'un dispositif sélectif (TEST). Les captures sont observées pour chaque trait de chalut aussi dénommé « opération de pêche » (OP). Selon les protocoles déployés, les captures des engins STD et TEST peuvent être considérées « appariées » si elles ont été collectées dans des conditions jugées similaires. Dans le cas contraire, les OP sont dites « indépendantes ».

#### <span id="page-6-2"></span>2.1.1. Les traits jumeaux appariés

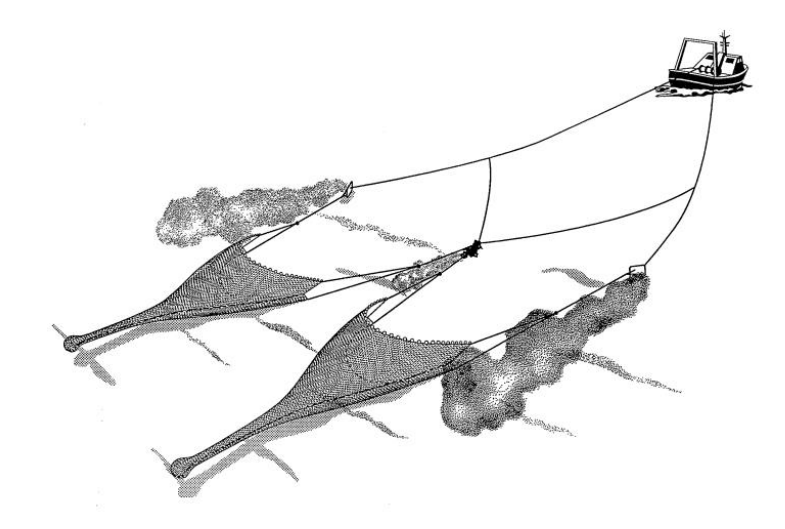

*Figure 1: Traits en chaluts jumeaux*

<span id="page-6-3"></span>Les traits jumeaux consistent à déployer deux chaluts simultanément à partir d'un seul navire [\(Figure 1\)](#page-6-3) (Wileman et al., 1996). Ce type de gréement est observé dans la pêcherie langoustinière du Golfe de Gascogne par exemple. Sur le plan méthodologique, cette technique présente l'avantage d'échantillonner une population au même endroit au même moment par l'engin STD et l'engin TEST, limitant ainsi la variabilité spatio-temporelle de la population accessible aux deux engins. Les variables environnementales telles que la durée de traine, la profondeur, la position géographique, la météo, les conditions de mer et le type de substrat sont strictement identiques pour l'engin STD et TEST, ce qui rend la comparaison de capture robuste. Les captures réalisées avec des engins STD et TEST gréés en chalut jumeaux sont dites « appariées » et correspondent à une seule OP.

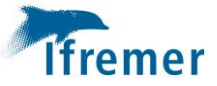

#### <span id="page-7-0"></span>2.1.2. Les traits parallèles ou alternés appariés

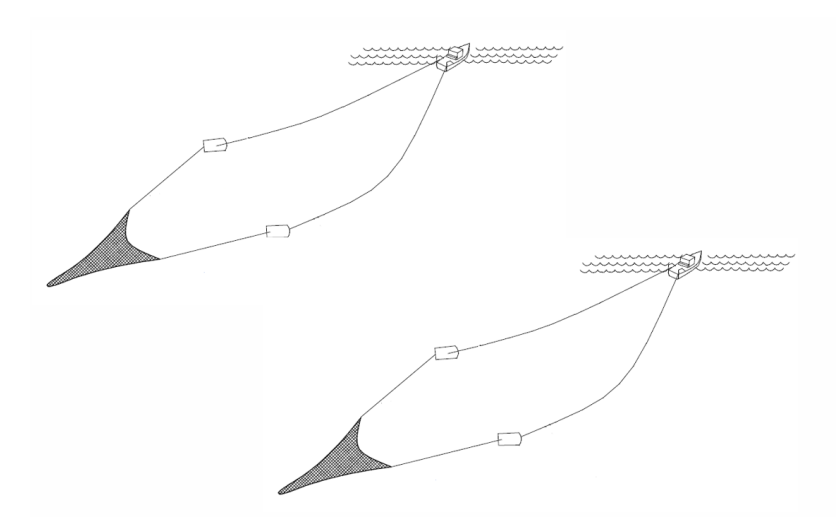

*Figure 2: Traits parallèles si deux navires "sistership" réalisent l'OP ensemble, ou traits alternés si un seul navire est déployé*

<span id="page-7-3"></span>Les traits parallèles ou alternés appariés [\(Figure 2\)](#page-7-3) sont réalisés à partir de navires gréés avec un engin simple (Wileman et al., 1996).

Dans le cas des traits parallèles, deux navires aux caractéristiques similaires (i.e. « *sistership* » de taille et puissance identiques) réalisent des traits de même durée, au même moment et à proximité l'un de l'autre. Un navire est équipé de l'engin STD et l'autre est équipé de l'engin TEST.

Dans le cas des traits alternés appariés, un seul navire est déployé mais alterne rigoureusement les OP avec l'engin TEST et l'engin STD dans des conditions spatio-temporelles similaires (jour/nuit, substrat, profondeur, etc.). La proximité spatio-temporelle de l'enchaînement des OP permet de considérer deux traits successifs comme « appariés ».

Dans ces deux cas, la disponibilité de la ressource et les conditions environnementales ne sont pas toujours strictement identiques, les numéros d'OP peuvent alors être différents, mais les données seront quand même traitées de manière appariée. L'outil APASE de saisie de données à bord dispose d'un champs « *tag operation* » qui permet d'apparier deux OP.

#### <span id="page-7-1"></span>2.1.3. Les traits alternés non appariés indépendants

Les traits alternés sont réalisés à partir d'un seul navire gréé avec un engin simple [\(Figure 2\)](#page-7-3). Si les OP ne sont pas consécutives et sont réalisées sous des conditions spatio-temporelles trop éloignées les unes des autres, les traits alternés sont considérés comme non appariés ou indépendants. Les OP portent chacune un numéro distinct. Ce protocole est moins robuste que les protocoles appariés du fait d'une possible variabilité de disponibilité de la ressource et des conditions environnementales d'une OP à l'autre.

#### <span id="page-7-2"></span>Protocole de collecte de données

L'échantillonnage des captures est réalisé par un observateur embarqué. Quel que soit le protocole en trait simple ou jumeau, la méthode d'échantillonnage est la même. Pour chaque engin, la fraction rejetée et la fraction débarquée doivent être systématiquement traitées. L'échantillonnage porte prioritairement sur les espèces d'intérêt. Ces espèces sont définies lors de l'élaboration du protocole en fonction de la problématique de sélectivité. Il s'agit principalement des espèces pour lesquelles une réduction des captures indésirées est souhaitée (ex : hors taille marchande ou hors quota) et des espèces commerciales pour lesquelles le niveau de capture doit être maintenu.

La méthodologie proposée s'appuie sur le protocole d'observation des captures en mer (Obsmer)[\(Figure 3\)](#page-8-0). Il s'agit de :

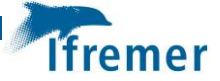

- laisser l'équipage trier la capture comme à son habitude et dissocier la fraction rejetée de la fraction débarquée

- évaluer la quantité totale de la fraction rejetée d'un engin [1] (exprimé en poids à partir du nombre de paniers rejetés, connaissant le poids d'un panier plein), après le traitement de la capture par l'équipage

- prélever, peser puis trier un échantillon de rejet 'vrac' [2]. Le ratio prélevé est enregistré (1/n) [3].

- peser séparément les espèces d'intérêt de cet échantillon [4] et mesurer les individus [5]. Dès lors que les individus d'une espèce sont mesurés, ils doivent l'être pour les deux fractions (débarquée et rejetée) afin de décrire un profil de capture complet (idem pour les pesées : le poids d'une espèce rejetée doit pouvoir être associé à celui débarqué le cas échéant). Si un sous échantillon par espèce est nécessaire, le ratio prélevé est enregistré (1/m) [6].

- enregistrer les poids par espèce de la fraction débarquée [7]. Prélever et mesurer un échantillon d'individus des espèces d'intérêt [8] et enregistrer son poids [9]. S'il n'est pas possible de peser les échantillons à bord, une conversion en poids peut être réalisée à terre à partir des relations taille-poids disponibles.

- Les individus présents en très petites quantité et facilement repérables dans la capture peuvent être considérés comme « hors-vrac ». Dans ce cas, l'ensemble de ces individus sont extraits de la capture et ne sont pas soumis aux mêmes règles d'échantillonnage que celles décrites précédemment. L'intégralité des individus hors-vrac est pesée et mesurée et un coefficient d'échantillonnage de 1/1 y est appliqué [10].

L'effectif minimum des échantillons mesurés est évalué par l'observateur ; l'objectif étant de pouvoir décrire la distribution en taille de la capture. Si une petite gamme de taille est observée pour une espèce, la distribution se stabilisera assez vite et un petit nombre d'individus (minimum 30) sera nécessaire. La taille de l'échantillon sera augmentée si une large gamme de taille est observée.

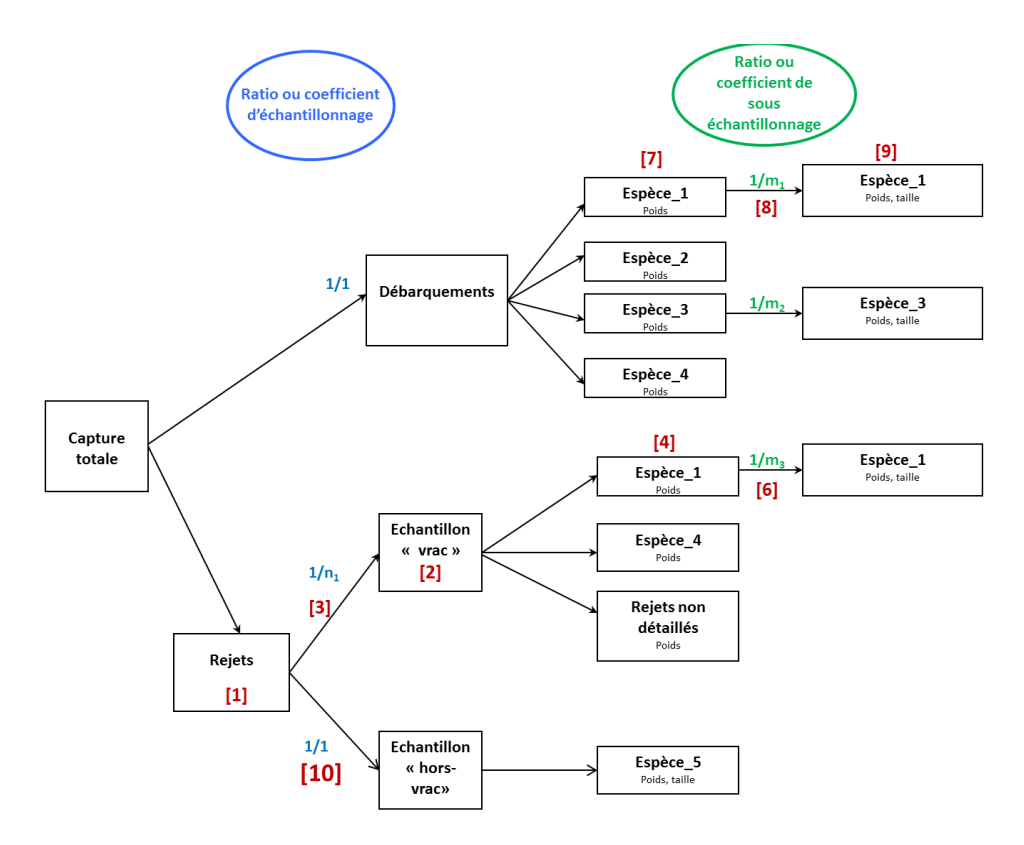

<span id="page-8-0"></span>*Figure 3 : protocole d'échantillonnage des captures (fraction débarquée et fraction rejetée). La même procédure est réalisée séparément pour l'engin TEST et STD*

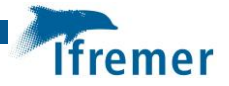

#### <span id="page-9-0"></span>Base de données : extraction APASE et mise au format inser

L'outil de saisie numérique APASE a pour but de bancariser les données d'expérimentation de sélectivité de manière standardisée. Deux entrées sont développées : une pour les tests réalisés au chalut simple et une pour les tests réalisés au chalut jumeau. Les données sont disponibles sous forme de 6 tables d'extension \*.csv. La table TR (*Trip*) décrit la marée expérimentale en termes de dates et lieu, ainsi que les caractéristiques du navire sur lequel les expérimentations se sont déroulées. La table FG (*Fishing Gear*) décrit les caractéristiques de l'engin de pêche (et sous engin dans le cas du protocole au chalut jumeau) déployé pour réaliser les expérimentations. Les engins TEST et STD y sont identifiés et décrits. La table HH (*Haul*) décrit les caractéristiques des opérations de pêche (position, horaire, profondeur, conditions météorologiques, etc). La table CT (*Catch*) décrit les caractéristiques de la capture en termes de poids par engin et par fraction. La table SL (*Species List*) décrit les échantillons prélevés par espèces en termes de poids par fraction et par engin. La table HL (*Haul Length*) décrit les distributions en tailles des espèces mesurées.

Le package inser s'appuie sur 4 tables issues de la fusion partielle des 6 tables APASE. Les tables TR, HH, SL et HL mises au format inser ne reprennent que les champs nécessaires à l'exécution du package (i.e. toutes les variables collectées à bord via APASE ne sont pas utilisées pour réaliser les fiches synthétiques de sélectivité). Certains champs laissés libres sur APASE doivent être codifiés sur inser ; par exemple pour l'identification des engins TEST et STD. Un script R permettant le passage de l'extraction APASE au format d'entrée d'inser est présenté en annexe 6.1.

#### <span id="page-9-2"></span><span id="page-9-1"></span>2.1.4. Les variables collectées

#### Variables liées à la capture

La capture réalisée sur les navires professionnels qui expérimentent un dispositif sélectif est répartie en plusieurs fractions. La Partie Non Retenue (= PNR ou rejets) correspond à la fraction qui est rejetée après le tri de la capture par l'équipage. Elle est généralement constituée d'individus inférieurs à la taille marchande ou d'espèces non commercialisables à cause d'une absence de marché ou de quota. C'est cette fraction que les études de sélectivité cherchent à réduire. La Partie Retenue (= PR ou débarquements) correspond à la fraction qui est conservée à bord pour être vendue après le tri par l'équipage. Une troisième fraction, plus marginale, correspond à la « godaille ». Il s'agit d'une petite partie de la capture, non systématique, qui est conservée pour la consommation personnelle des équipages. Lorsqu'elle est présente, cette fraction est ajoutée à la Partie Retenue.

Dans le cadre d'une expérimentation de sélectivité, chacune de ces fractions est enregistrée pour l'engin STD et l'engin TEST. Au final, les comparaisons de captures portent sur PR\*STD *vs* PR\*TEST pour laquelle l'objectif consiste à ne pas avoir de différence significative (i.e. le dispositif sélectif ne doit pas impacter la fraction débarquée) et sur PNR\*STD *vs* PNR\*TEST pour laquelle l'objectif consiste à atteindre une réduction significative de PNR\*TEST par rapport à PNR\*STD (i.e. le dispositif sélectif doit permettre de réduire la fraction rejetée).

Le poids total de chacune des fractions (PNR\*STD, PNR\*TEST, PR\*STD, PR\*TEST) est enregistré, ainsi que le poids des espèces d'intérêt. Un échantillon représentatif de chaque espèce d'intérêt est prélevé pour mesurer les individus. L'intérêt des espèces est défini au préalable en fonction de leur volume dans la fraction rejetée et des espèces ciblées à maintenir dans la capture.

Les poids enregistrés permettent de comparer la capture entre engins et par fraction ainsi que de comparer les distributions en tailles des individus retenus. Ces données doivent obligatoirement être renseignées afin de permettre au package inser de calculer les indicateurs de sélectivité.

#### <span id="page-9-3"></span>Variables liées aux conditions environnementales et conditions de pêche

INSeR - 17.11.2023 Page 10 sur 43 Plusieurs variables environnementales sont collectées à l'échelle de la marée et des OP. Elles ne sont pas obligatoires pour utiliser le package inser, mais sont néanmoins une source d'information importante pour l'interprétation des indicateurs de sélectivité. Il s'agit en particulier de la position, la durée et la profondeur des OP, de la vitesse de traine,

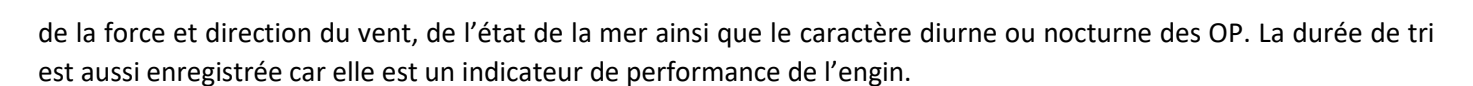

#### <span id="page-10-0"></span>2.1.5. Liste exhaustive et format des données d'entrée

Afin d'exécuter le package inser, les données d'entrée doivent correspondre à 4 tables contenant les variables décrites dans les Tables 1-4. Certaines variables sont obligatoires alors que d'autres sont optionnelles.

*Tableau 1: Description de la table TR utilisée par le package inser. Elle comporte les informations relatives à chaque marée et engins utilisés (fusion des tables TR et FG de APASE).*

| Nom de variable            | <b>Type</b>   | <b>Statut</b> | Format    | Commentaires                                                     |
|----------------------------|---------------|---------------|-----------|------------------------------------------------------------------|
| project                    | <b>String</b> | Obligatory    | Code list | Name of the project under which the experiment was carried out   |
|                            |               |               |           |                                                                  |
| vessel identifier          | Integer       | Obligatory    | $1 - 999$ | Encripted vessel identifier. ID encrypted so that no-one can map |
|                            |               |               | 999       | the ID to the real vessel                                        |
| trip code                  | String        | Obligatory    | <b>NA</b> | Identifier of the trip for a given project and vessel            |
| gear label                 | <b>String</b> | Obligatory    | Code list | Identify the subgear (for twin protocol) or the gear (for        |
|                            |               |               |           | paired/unpaired protocol): STD for Standard gear or TEST for     |
|                            |               |               |           | experimental gear                                                |
| vessel name                | <b>String</b> | Optional      | Free text | Vessel name                                                      |
| selective device           | <b>String</b> | Optional      | Free text | Name of the tested device                                        |
| departure date time        | <b>String</b> | Optional      | NA.       | "YYY-MM-DD HH:MM:SS" (ISO 8601)                                  |
| return date time           | String        | Optional      | <b>NA</b> | "YYY-MM-DD HH:MM:SS" (ISO 8601)                                  |
| mesh gauge codend mm       | Integer       | Optional      | <b>NA</b> | Codend mesh gauge in millimeters                                 |
|                            |               |               |           |                                                                  |
| headline cumulative length | Double        | Optional      | <b>NA</b> | Headline length, in meters                                       |
|                            |               |               |           |                                                                  |

*Tableau 2: Description de la table HH utilisée par le package inser. Elle contient les informations relatives aux engins déployés à chaque opération de pêche. Pour les protocoles 'jumeaux' les deux engins sont déployés à chaque OP, donc deux lignes sont renseignées pour une seule OP, alors que pour les protocoles liés à des engins simples il n'y a qu'une seule ligne par OP.*

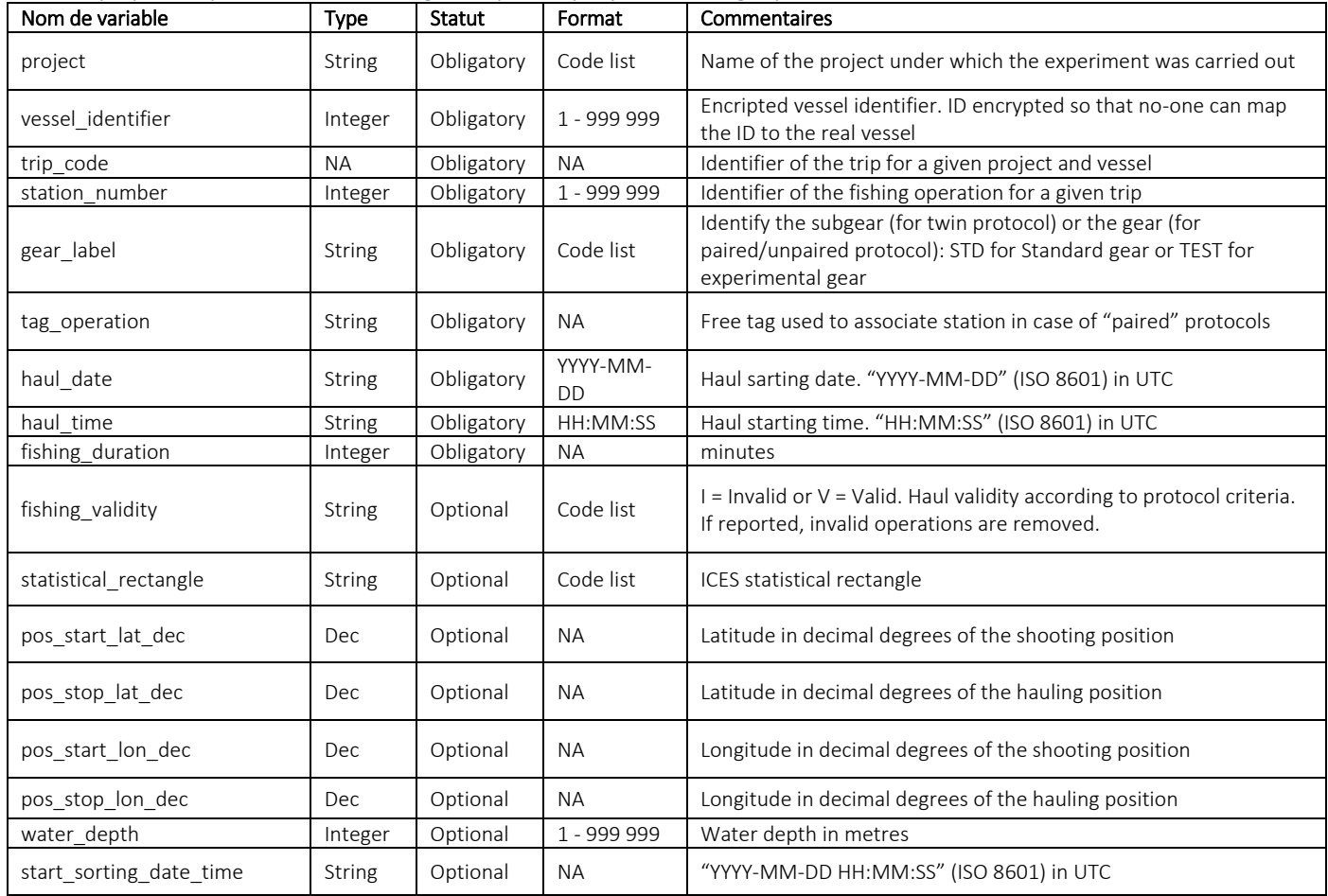

remer

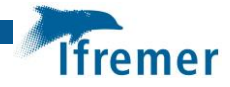

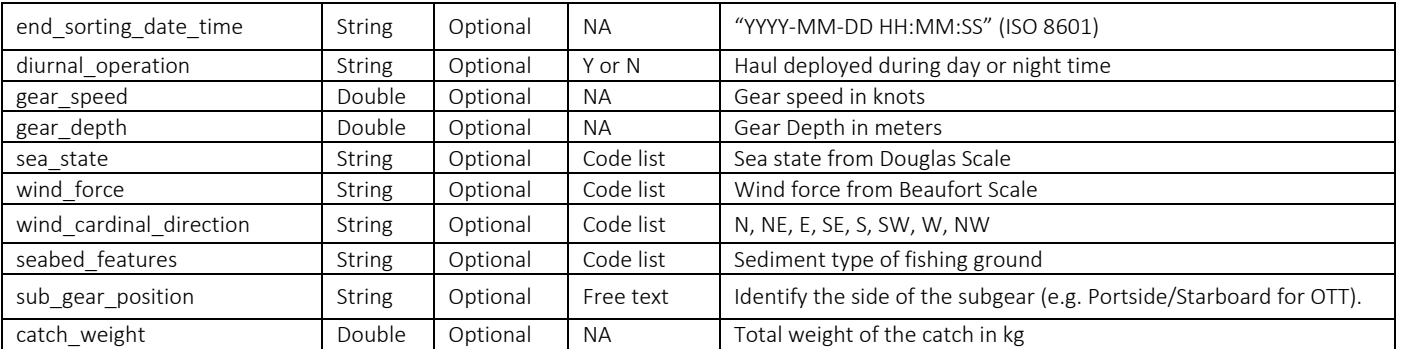

*Tableau 3: Description de la table SL utilisée par le package inser. Elle contient les informations relatives aux poids des espèces étudiées pour la strate OP x engin x espèce x type de capture (et éventuellement \* catégorie de débarquement \* catégorie commerciale \* catégorie de souséchantillonnage \* sexe).*

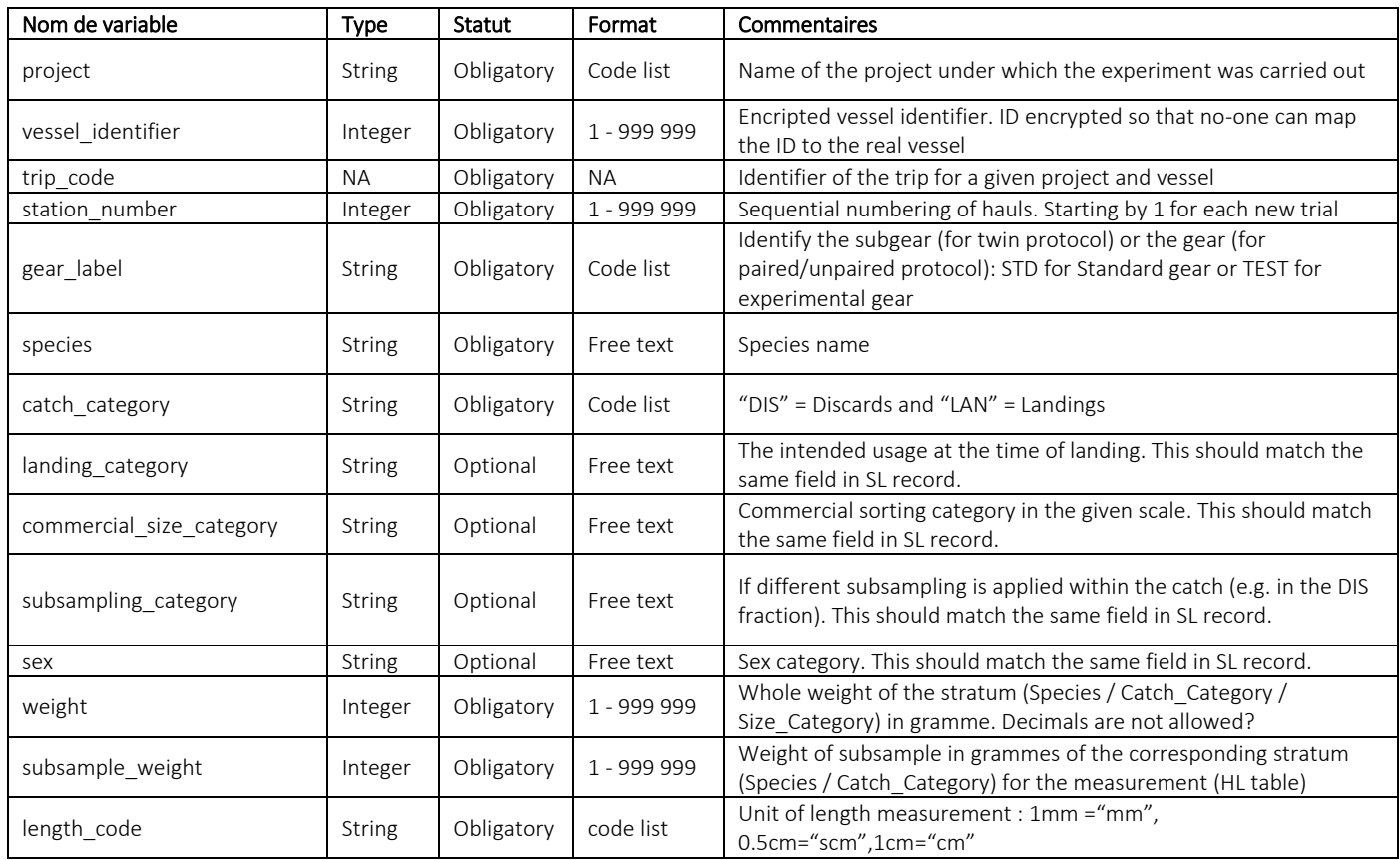

*Tableau 4: Description de la table HL utilisée par le package inser. Elle contient les informations relatives à la taille des individus des espèces étudiées, au sein de chaque strate reportée dans SL.*

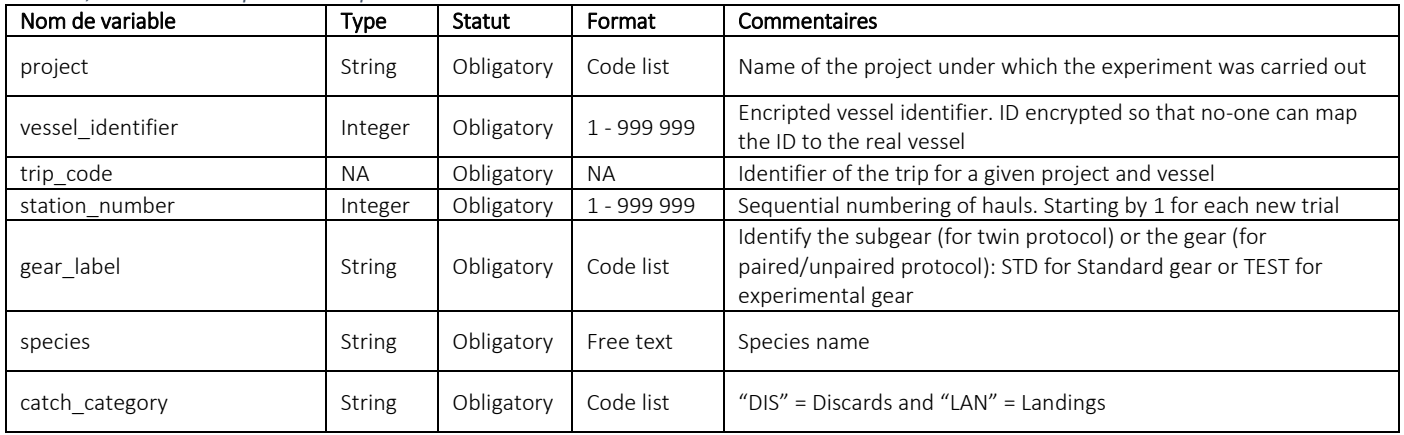

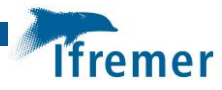

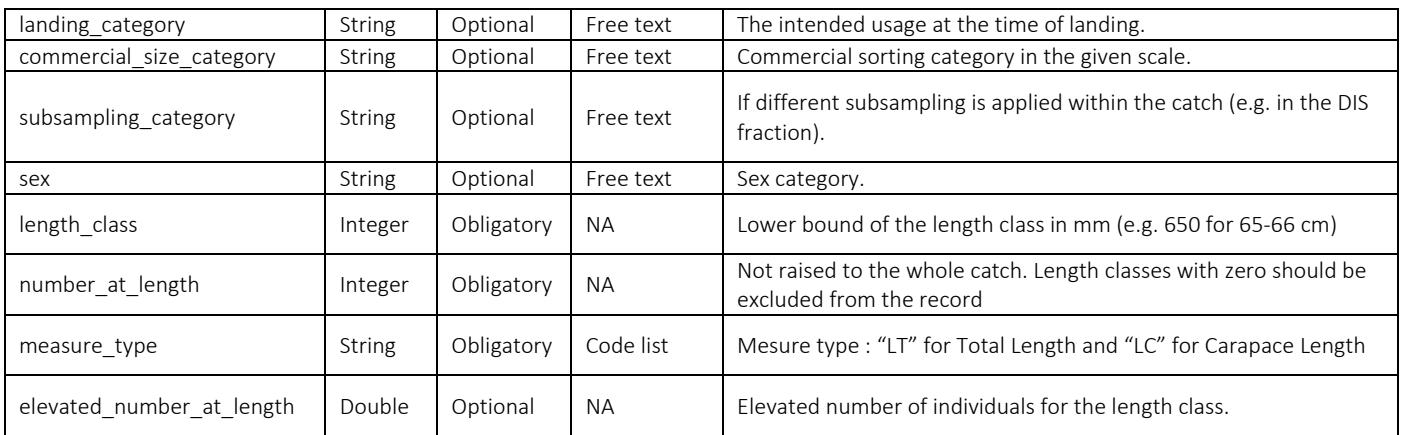

#### <span id="page-12-0"></span>Développement du package inser

Le développement du package inser s'est déroulé en quatre étapes : 1) la définition du contenu des fiches de synthèse des essais de sélectivité (indicateurs de sélectivité à reporter, tests statistiques à réaliser sur les indicateurs de sélectivité et visuels associés), 2) la sélection des variables à fournir par l'utilisateur et leur caractère obligatoire ou non obligatoire, 3) l'écriture du code R permettant la production de la fiche de synthèse, puis 4) sa mise au format package en accès libre sur internet.

#### <span id="page-12-1"></span>2.1.6. Fiches de synthèse

La fiche de synthèse a pour vocation d'informer sur les conditions dans lesquelles une marée expérimentale de sélectivité s'est déroulée (ex. date, lieu, nombre et durée des OP, type de gréement) et d'apprécier les performances de captures de l'engin TEST par comparaison avec celles de l'engin STD (ex. poids de capture, durée du tri, taux de rejet, distribution en tailles). Ce document restitue les observations réalisées au cours de la marée expérimentale sous forme de résultats graphiques et statistiques. Il ne propose pas d'interprétation approfondie des tests et graphiques qui reste à la charge des experts et professionnels de la pêche.

#### <span id="page-12-2"></span>Sélection et définitions des indicateurs de sélectivité

Le package inser est configuré pour traiter des données issues de comparaison de captures entre un engin STD et un engin TEST. Contrairement à une étude de sélectivité absolue où l'engin de référence échantillonnerait l'ensemble de la population, l'engin STD est conforme à la réglementation en vigueur, et possède déjà sa propre sélectivité (i.e. il n'échantillonne pas une population de manière complète mais laisse déjà échapper une partie des petits individus). Les indicateurs de sélectivité proposés par inser indiquent donc les performances de l'engin TEST relatives à celles de l'engin STD uniquement. Par conséquent, dès lors que l'engin STD diffère entre plusieurs expérimentations, les indicateurs de sélectivité calculés ne permettent pas de comparer les performances des dispositifs sélectifs - différents ou pas - entre eux.

#### <span id="page-12-3"></span>Les poids capturés

Les indicateurs de sélectivité sont issus des variables relatives à la capture. Le poids des rejets et des débarquements est d'abord enregistré comprenant toutes les espèces confondues puis par espèce d'intérêt. Les poids sont enregistrés séparément pour les engins TEST et STD. Leurs distributions sont représentées graphiquement sous forme de boîtes à moustaches [\(Figure 4\)](#page-13-3). La barre centrale indique la médiane, la croix la moyenne et les points les valeurs extrêmes.

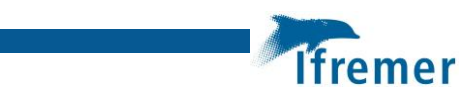

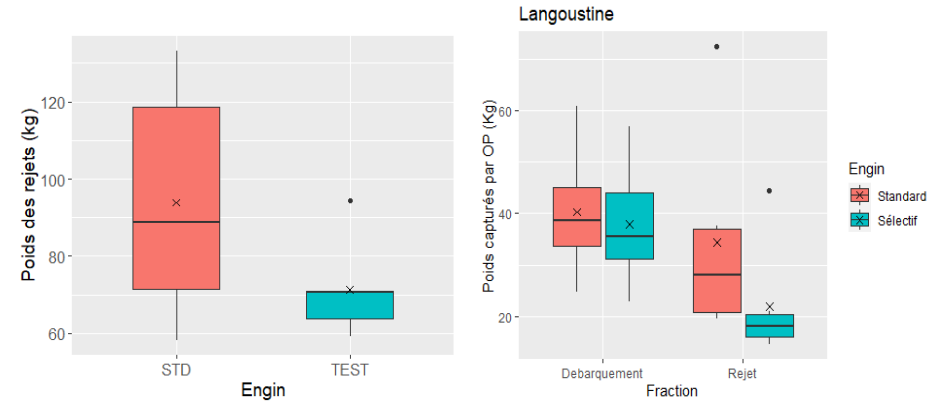

<span id="page-13-3"></span>Figure 4: exemple de boîte à moustaches représentant la distribution des poids obtenus pour toutes les OP des engins TEST et STD. A gauche : *poids des rejets toutes espèces par engin. A droite : distribution des poids de rejets et débarquements de langoustines (Nephrops norvegicus).*

#### <span id="page-13-0"></span>2.1.6.1. Le taux de rejet

Le taux de rejet est la proportion en poids rejeté par le pêcheur sur le poids capturé.

Taux de rejet moyenné = 
$$
\sum_{PoidsCapture_{SOP}}^{PoidsRejet_{OP}} / N_{OP}
$$
 (1)

Le taux de rejet moyen par opération de pêche est calculé pour chaque engin, à l'échelle de la capture ou de l'espèce.

#### <span id="page-13-1"></span>Le taux de variation des captures

Le taux de variation des rejets et des débarquements correspond à la différence de poids d'une fraction observés entre l'engin TEST et STD divisé par le poids de cette fraction observé dans l'engin STD. Ce taux peut être calculé pour l'ensemble des espèces capturées ou par espèce. Il peut aussi être calculé de manière cumulative (1), c'est-à-dire en sommant les poids de rejet de chaque engin pour toutes les OP. Cette approche va donner du poids aux OP présentant une forte différence de poids de rejets entre l'engin TEST et STD sans refléter la variabilité inter-OP. A l'inverse, le taux de variation moyenné (2) consiste à calculer un taux de variation pour chaque OP et en déduire une moyenne en divisant la sommes des taux de variation par le nombre d'OP (*NOP*).

Taux de variation de rejet cumulé = 
$$
\frac{\sum PoidsRejet_{STD,OP} - \sum PoidsRejet_{TEST,OP}}{\sum PoidsRejet_{STD,OP}}
$$
 (1)  
Taux de variation de rejet moyenné = 
$$
\sum \frac{PoidsRejet_{STD,OP} - PoidsRejet_{TEST,OP}}{PoidsRejet_{STD,OP}} / N_{OP}
$$
 (2)

#### <span id="page-13-2"></span>Tailles individuelles

La distribution en tailles des individus des espèces d'intérêt est enregistrée pour chaque engin TEST et STD. Un échantillon d'individus est prélevé dans chaque fraction, rejetée et débarquée, afin de décrire leur distribution respective ainsi que la distribution complète de la capture. Les distributions des tailles d'individus par espèce sont élevées avec le coefficient d'échantillonnage de chaque fraction, puis représentées graphiquement pour l'engin TEST et STD (Figure 5). Sur ces représentations, la notion de fractions rejetée et débarquée sont dépendantes des pratiques

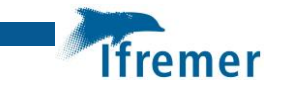

de tri des équipages. La taille marchande légale, quand elle existe, est indiquée sur l'axe des abscisses du graphique afin d'évaluer visuellement la performance des deux engins indépendamment du tri de l'équipage.

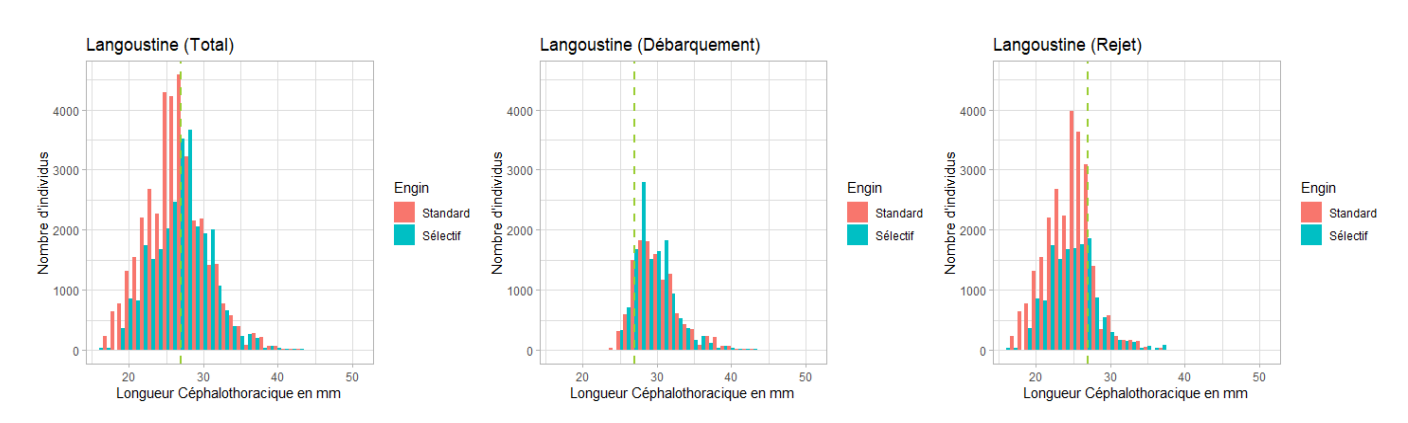

*Figure 5: Distribution en tailles des individus capturés par les engins TEST et STD (nombres élevés par le coefficient d'échantillonnage ; Total= fractions rejetées et débarquées confondues). La ligne pointillée verte indique la taille marchande légale.*

#### <span id="page-14-0"></span>Taux d'échappement en effectifs

 Le taux d'échappement en effectifs correspond au taux de variation des individus échappés de l'engin TEST par rapport à l'engin STD. Ce taux est estimé par la différence d'effectifs capturés entre l'engin TEST et STD divisé par le nombre d'échappés dans l'engin STD. Ce taux est estimé pour l'ensemble des individus de chaque espèce, pour les individus en-dessous et au-dessus de la taille commerciale.

$$
Taux d'échappement = \frac{\sum n_{STD,OP} - \sum n_{TEST,OP}}{\sum n_{STD,OP}}
$$
\n(3)

#### <span id="page-14-1"></span>Proportions retenues ou sélectivité relative

La sélectivité relative, aussi appelée « proportion retenue par l'engin TEST », s'appuie sur les nombres d'individus observés dans chacun des engins TEST et STD pour chaque classe de taille. Elle est calculée de la manière suivante :

$$
Proportion\_Return_{Espiece, TEST, Taille} = \frac{\sum Individus_{Espiece, TEST, Taille}}{Individus_{Espiece,TEST, Taille} + \sum Individus_{Espiece, STD, Taille}}
$$

En général, la sélectivité des deux engins tend à être équivalente lorsque la taille des individus augmente, ce qui correspond à une sélectivité relative de 0.5. Les expérimentations de sélectivité ont généralement pour objectif d'atteindre une proportion retenue de 0.5 à partir de la taille marchande.

Pour chacune des espèces d'intérêt, les fiches de sélectivité proposent une représentation graphique des proportions retenues pondérées par les effectifs aux tailles (n) [\(Figure 6\)](#page-15-3).

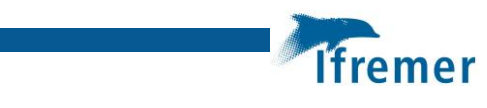

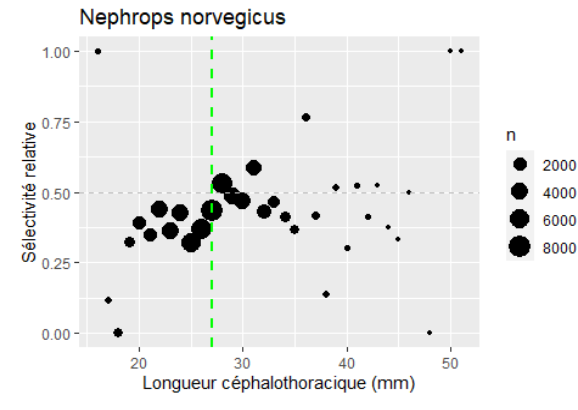

<span id="page-15-3"></span>*Figure 6: Sélectivité relative (ou proportions retenues) en fonction de la taille des individus. La taille des points est pondérée par les effectifs observés aux tailles (n). Les pointillés verticaux verts représentent la taille marchande.*

#### <span id="page-15-0"></span>2.4.4.8. Sélection des tests statistiques

Les poids rejetés et débarqués par espèce d'intérêt sont enregistrés pour chaque OP échantillonnée. La normalité de la distribution des poids est testée par le test de Shapiro-Wilk. En cas de normalité, un *t*-test de comparaison de moyenne est appliqué aux données pour détecter un éventuel effet de l'engin sur les poids capturés. Ce test est apparié ou non suivant le type d'expérimentation (en traits appariés ou non). Pour les tests non appariés, un test de Fisher d'égalité des variances est également appliqué. Dans le cas où la normalité ou l'égalité des variances n'est pas validée, un test non paramétrique de comparaison de distributions Mann-Whitney est appliqué aux données. La *p*value du test indique si le type d'engin TEST ou STD a un effet significatif ou pas sur les poids capturés.

#### <span id="page-15-1"></span>2.1.7. Mise au format package

Un ensemble de routines ont été codées sur la version 4.2.2 de R pour générer automatiquement les fiches de synthèses au format Word à partir des jeux de données au format inser. Ces routines consistent tout d'abord à préparer et tester le jeu de données pour qu'il soit facilement manipulable sous R afin de calculer les indicateurs de sélectivité. Dans cette étape de préparation, on peut aussi appliquer des filtres sur le bateau, la marée et les OP si on ne souhaite obtenir la fiche que pour une partie du jeu de données. A partir de ce jeu de données, l'ensemble des indicateurs présentés ci-dessus sont ensuite calculés et reportés grâce à un script Rmarkdown permettant de générer automatiquement un fichier Word comprenant des graphiques, tables et phrases synthétiques.

A partir de ces codes, un package R a été créé par la société ThinkR à l'aide du package fusen qu'ils ont eux-mêmes développé (https://rtask.thinkr.fr/fr/fusen-creer-un-package-a-partir-dun-simple-fichier-rmarkdown/). Cet outil permet d'assurer la bonne documentation ainsi que la robustesse aux données d'entrée des fonctions codées. Trois jeux de données test, un pour chaque type de protocole (comparaison de trait appariés au jumeau, comparaison de traits apparié au chalut simple, comparaison de trait non appariés au chalut simple), ont été utilisés pour illustrer et tester le package. Un outil de traduction a également été développé pour générer les fiches dans différentes langues.

#### <span id="page-15-2"></span>2.1.8. Tests du package

Un jeu de données de sélectivité par type de protocole expérimental a été utilisé pour tester le package tout au long du développement. Ces trois jeux de données sont issus d'un cas d'étude réel mais quelques modifications ont été effectuées pour qu'ils puissent être mis en accès libre et ainsi documenter l'usage du package à l'aide d'exemples concrets.

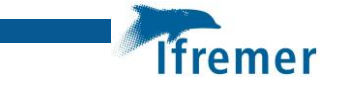

Chaque jeu de données correspond à une marée d'essai pendant laquelle les captures de chacun des deux engins (TEST et STD) ont été échantillonnées lors de 6 OP (soit 12 OP pour les protocoles alternés et appariés, 6 OP pour le protocole 'jumeau').

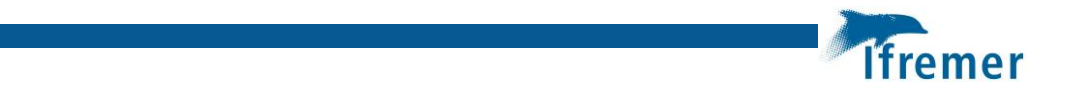

## <span id="page-17-0"></span>3. Résultats

Le package a été développé sur la plateforme github sur le compte [https://github.com/mariemorfin/inser.](https://github.com/mariemorfin/inser) La documentation et les scripts s'y trouvent en accès libre. On y trouve aussi la commande pour installer le package sur R :

```
install.packages("remotes")
```

```
remotes::install_github("mariemorfin/inser")
```
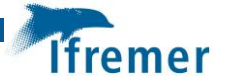

## <span id="page-18-0"></span>3.1. Structure du package et documentation

Le package inser propose deux fonctions aux utilisateurs : prep\_sel\_data() et create\_selectivity\_sheet(). Une fois le package installé, leur documentation respective est également accessible en anglais sous R avec un exemple qui fonctionne sur le jeu données de test correspondant au protocole en traits jumeaux. La documentation inclu également le détail des indicateurs contenus dans la fiche [\(https://mariemorfin.github.io/inser/articles/create](https://mariemorfin.github.io/inser/articles/create-selectivity-sheet.html)[selectivity-sheet.html\)](https://mariemorfin.github.io/inser/articles/create-selectivity-sheet.html).

#### <span id="page-18-1"></span>3.1.1. Fonction prep\_sel\_data

Cette fonction permet de préparer la base de données pour le calcul des indicateurs dans la fonction create selectivity sheet. Elle s'assure de la cohérence entre les 4 tables (TR, HH, SL et HL) et permet éventuellement d'appliquer un filtre sur la base relativement aux bateaux, marées, stations ou espèces (table 5). A cette étape, l'ensemble des poids et effectifs sont élevés à partir des fractions échantillonnées. Toutes les espèces ne sont pas mesurées et/ou pesées, mais pour une espèce donnée, le même niveau d'information est requis pour chaque engin et chaque fraction.

#### *Tableau 5: Description des paramètres d'entrée de la fonction prep\_sel\_data.*

- data Une liste de quatre objets 'data.frames' (TR,HH,SL,HL) basés sur le format données ICES RDB et correspondant à chaque niveau d'information du jeu de données. Les champs requis pour chacune des tables sont décrits en section 2.3.2.
- filters Optionnel. Une liste de filtres à appliquer au jeu de données. Ces filtres peuvent s'appliquer directement sur les champs de la table d'entrée : 'project', 'vessel identifier', 'selective device', 'trip\_code', et 'station\_number'. De plus, les éléments 'species\_LAN', 'species\_DIS', et 'species\_length', permettent d'appliquer des filtres sur les espèces débarquées, rejetées, et les espèces mesurées respectivement.

En sortie, cette fonction génère la base de donnée sous forme d'un objet de classe 'data.frame' issu de la jointure des 4 tables, des élévations et des filtres appliqués.

#### <span id="page-18-2"></span>3.1.2. Fonction create selectivity sheet

Cette fonction permet de générer la fiche de sélectivité incluant l'ensemble des indicateurs et figures décrits dans la section 2.4.1. au format Word, pour le jeu de données fourni en entrée de la fonction. Cinq autres paramètres détaillés dans la table 6 sont à renseigner obligatoirement : le nom du fichier à générer et son emplacement, le langage de la fiche, la zone géographique à couvrir pour la carte des opérations de pêche, et le type de protocole expérimental utilisé.

*Tableau 6: Description des paramètres d'entrée de la fonction create\_selectivity\_sheet.*

- data Un objet 'data.frame' tel que généré par la fonction prep sel data. protocol Un objet 'character' pour définir le type de protocole utilisé : "twin" pour les expérimentations où les deux engins comparés ont été déployés lors de la même OP (e.g., à l'aide d'un chalut jumeau) ; "paired" lorsque les deux engins ont été déployés par paires d'OP : deux OP distinctes mais réalisées dans des conditions très simillaires ; "unpaired" lorsque les deux engins ont été testés sur deux échantillons d'OP indépendantes. output\_dir L'emplacement du répertoire où le fichier doit être créé.
- output file Le nom du fichier Word à créer.

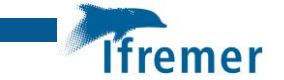

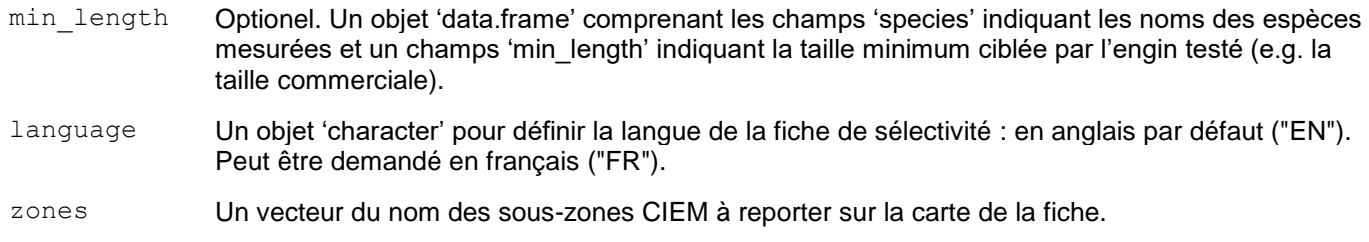

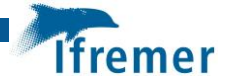

## <span id="page-20-0"></span>3.2. Script R pour générer une fiche de sélectivité

Dans cette section est reporté le script R qui permet de générer la fiche de sélectivité en français pour le jeu de données 'jumeau' fourni dans la documentation du package. Ce script est également accessible sur la documentation en ligne.

```
# Charger les packages
library(readr) # Si non installé, install.packages("readr")
library(inser)
# Créer un répertoire temporaire
output_dir <- tempfile(pattern = "inser")
# Ou définir son chemin personnalisé: 
# output dir <- "C:\\Users\\mon repertoire\\sorties"
dir.create(output_dir)
# Charger les données d'entrée de l'exemple "OTT" fourni par le package
system.file("script_origin","Data","Example_OTT", package = "inser")
# => Pour ses propres données, définir data_folder comme le chemin du répertoire où se trouvent 
les tables de données (TR, HH, SL, HL). Ex: data folder<-"C:\\Users\\mon repertoire\\donnees"
TR <- readr:: read_delim(
 file.path(data folder, "TR.csv"),
 delim = ";"escape double = FALSE, locale = readr::locale(encoding = "WINDOWS-1252"),
 trim ws = TRUE)
HH<-read.table(
  file.path(data_folder, "HH.csv"),
  sep=";",
  header=TRUE,
  encoding = "WINDOWS-1252")
-read.table(
  file.path(data_folder, "SL.csv"),
  sep=";",
  header=TRUE,
```
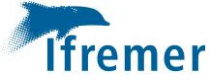

encoding = "WINDOWS-1252")

```
HL<-read.table(
```

```
file.path(data folder, "HL.csv"),
 sep=";",
 header=TRUE,
 encoding = "WINDOWS-1252")
```

```
colClasses<-rep(NA,ncol(HH))
colClasses[which(names(HH)=="statistical_rectangle")]<-"character"
```

```
HH<-read.table(
   file.path(data_folder, "HH.csv"),
   sep=";",
   header=TRUE,
   colClasses = colClasses,
   encoding = "WINDOWS-1252")
```
# Créer une table commune pour les analyses (fusion des 4 tables d'entrée)

```
prep_sel_data(=list(TR,HH,SL,HL))
```
### Définition des tailles commerciales (optionnel): à rentrer manuellement par l'utilisateur

Species<- [unique\(](https://rdrr.io/r/base/unique.html)TAB\$species) # liste des espèces présentes dans le jeu de données

#### Species

# Pour chaque espèce, définir une taille minimum commerciale, dans la même unité de mesure que le champs 'length\_code' de la table SL

min\_length <- [data.frame\(](https://rdrr.io/r/base/data.frame.html)species=Species, min\_length[=c\(](https://rdrr.io/r/base/c.html)27,24,20,NA,27,NA))

### Définition des sous-zones CIEM (obligatoire) pour la carte des opérations de pêche ## A rentrer manuellement par l'utilisateur

#### zones <-  $C("8.a", "8.b", "7.d", "7.e", "7.h")$

# Générer une fiche de sélectivité dans le repertoire 'output\_dir': définir le nom du fichier W ord (ici "fiche\_InseR\_twin"), le type de protocole de sélectivité (parmi 'twin', 'paired', 'unp aired'), la langue parmi "FR" ou "EN"

create selectivity sheet(data = TAB,

```
output dir = output dir,
```
output\_file = "fiche\_InseR\_twin",

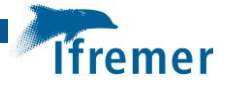

 protocol = "twin", language = "FR", zones=zones, min\_length=min\_length)

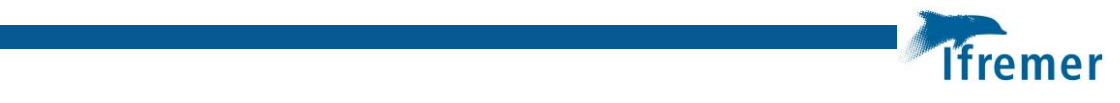

## <span id="page-23-0"></span>3.3. Fiche de sélectivité

L'exécution du script R ci-dessus génère le fichier Word suivant dans le répertoire indiqué dans le script.

# **Tfremer**

## Fiche de sélectivité - InseR

### Protocole en engins jumeaux

## **Engins testés**

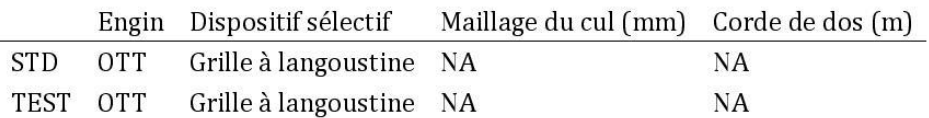

## 1. Description de la marée

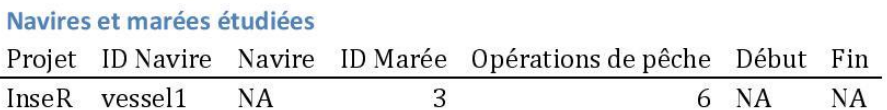

#### Cartographie des opérations de pêche

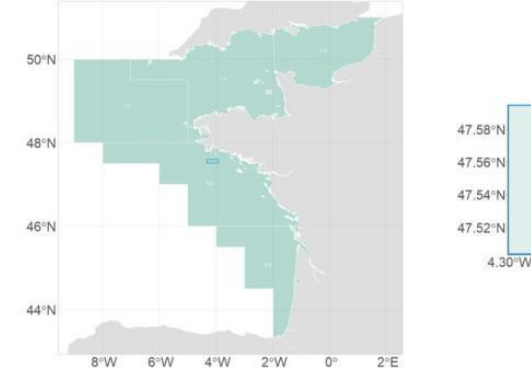

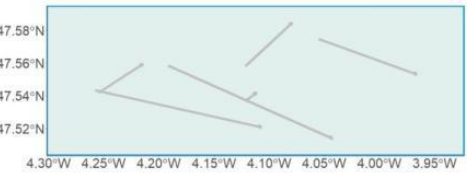

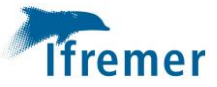

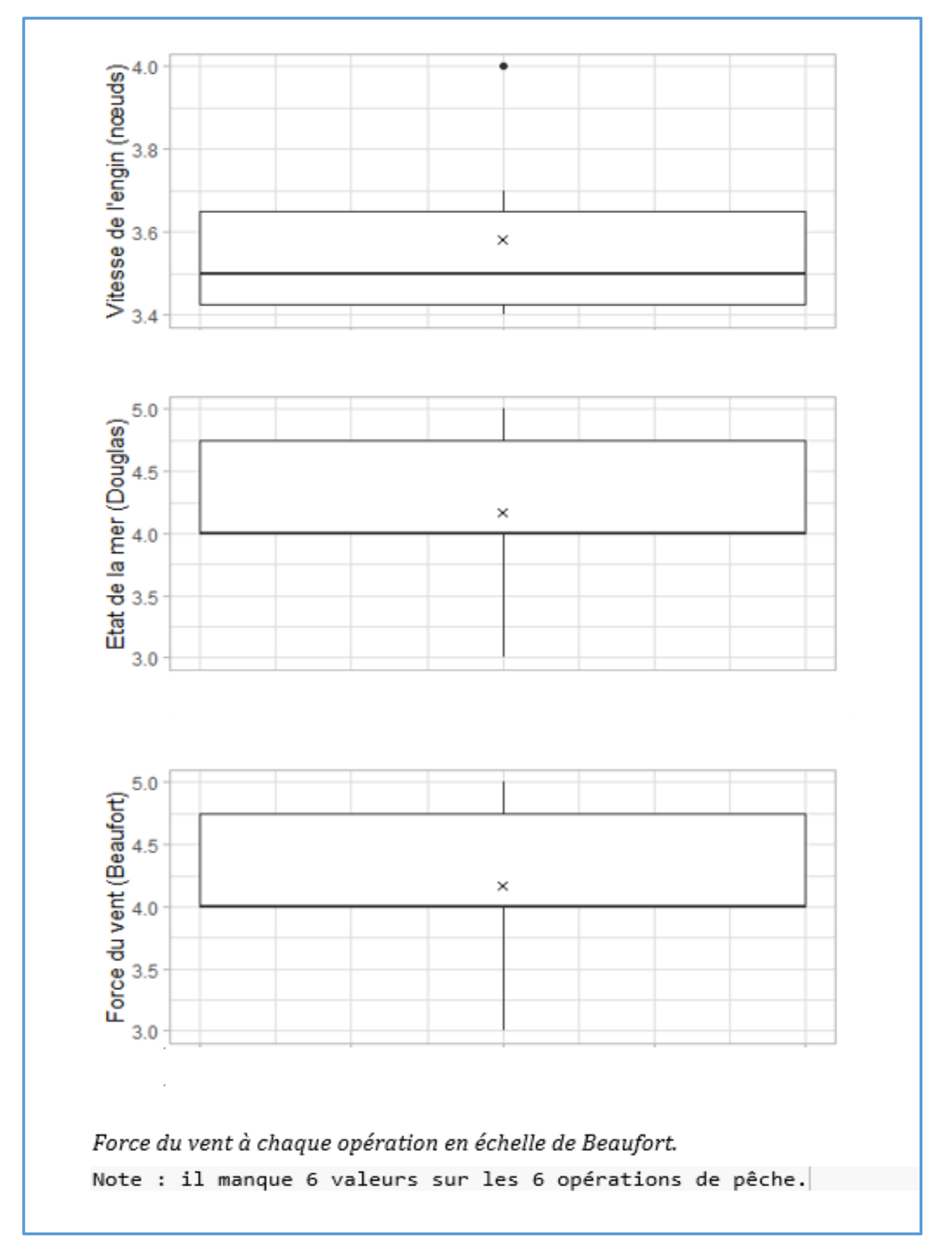

 NB : la représentation graphique des variables environnementales pourra évoluer avec l'usage du package (ex : représentation sous forme d'histogramme)

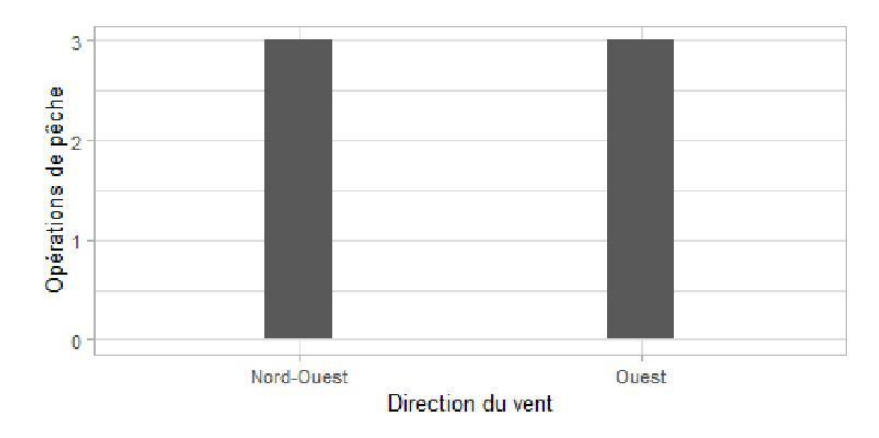

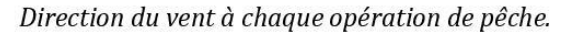

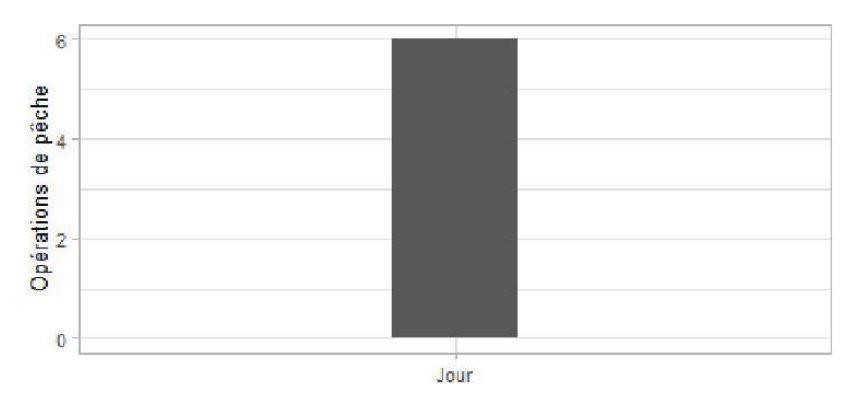

#### Période de la journée (jour/nuit) de chaque opération de pêche.

#### Résumé des conditions de pêche

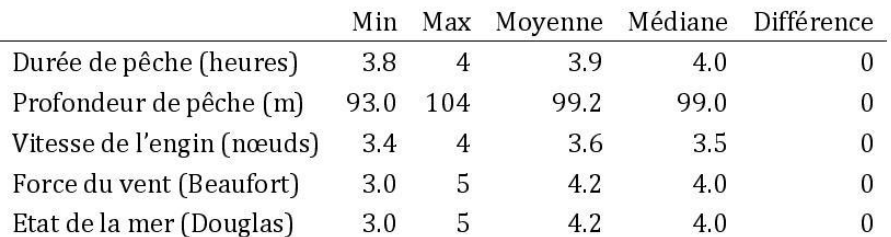

**Tfremer** 

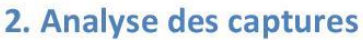

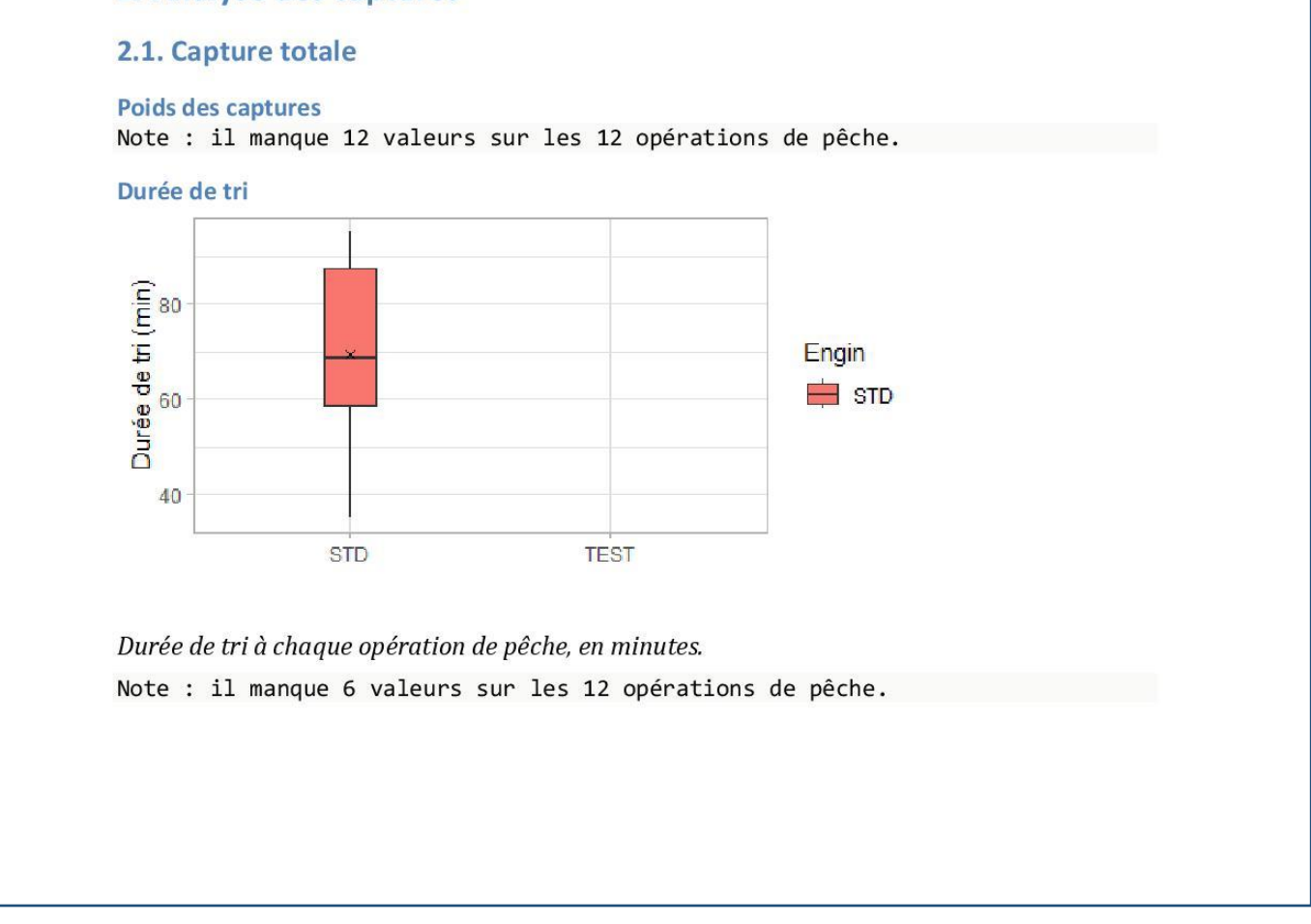

NB : L'absence de donnée est renseignée dans les « notes ». Le poids total des captures n'est pas obligatoire, il peut ne pas être renseigné, en particulier si l'expérimentation cible quelques espèces d'intérêt seulement.

**Tfremer** 

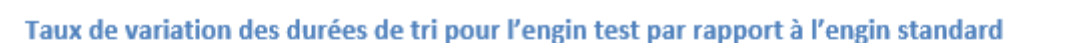

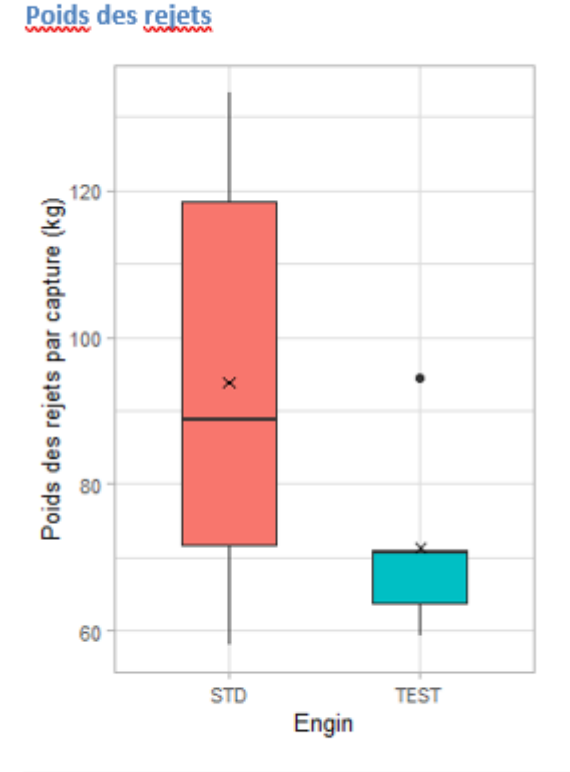

Le poids total des rejets n'est pas significativement différent entre l'engin test et le standard.

Le poids des rejets moyen est de 22.632 kg de de moins dans l'engin test comparé à l'engin standard (p-value=0.0537).

Taux de variation des poids rejetés totaux de l'engin test par rapport à l'engin standard Une diminution de 24.11 % du poids total des rejets est observée avec l'engin test en considérant le poids total sur l'ensemble des opérations suivies.

Une diminution de 19.78 % du poids total des rejets est observée avec l'engin test en considérant le poids moyen.

2.2. Comparaison des poids débarqués et rejetés par espèce étudiée

Liste des espèces débarquées étudiées :

Lepidorhombus whiffiagonis, Nephrops norvegicus, Lophius spp, Merluccius merluccius, Mullus spp, Solea solea

Liste des espèces rejetées étudiées : Nephrops norvegicus, Lophius spp, Merluccius merluccius **ifremer** 

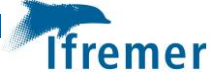

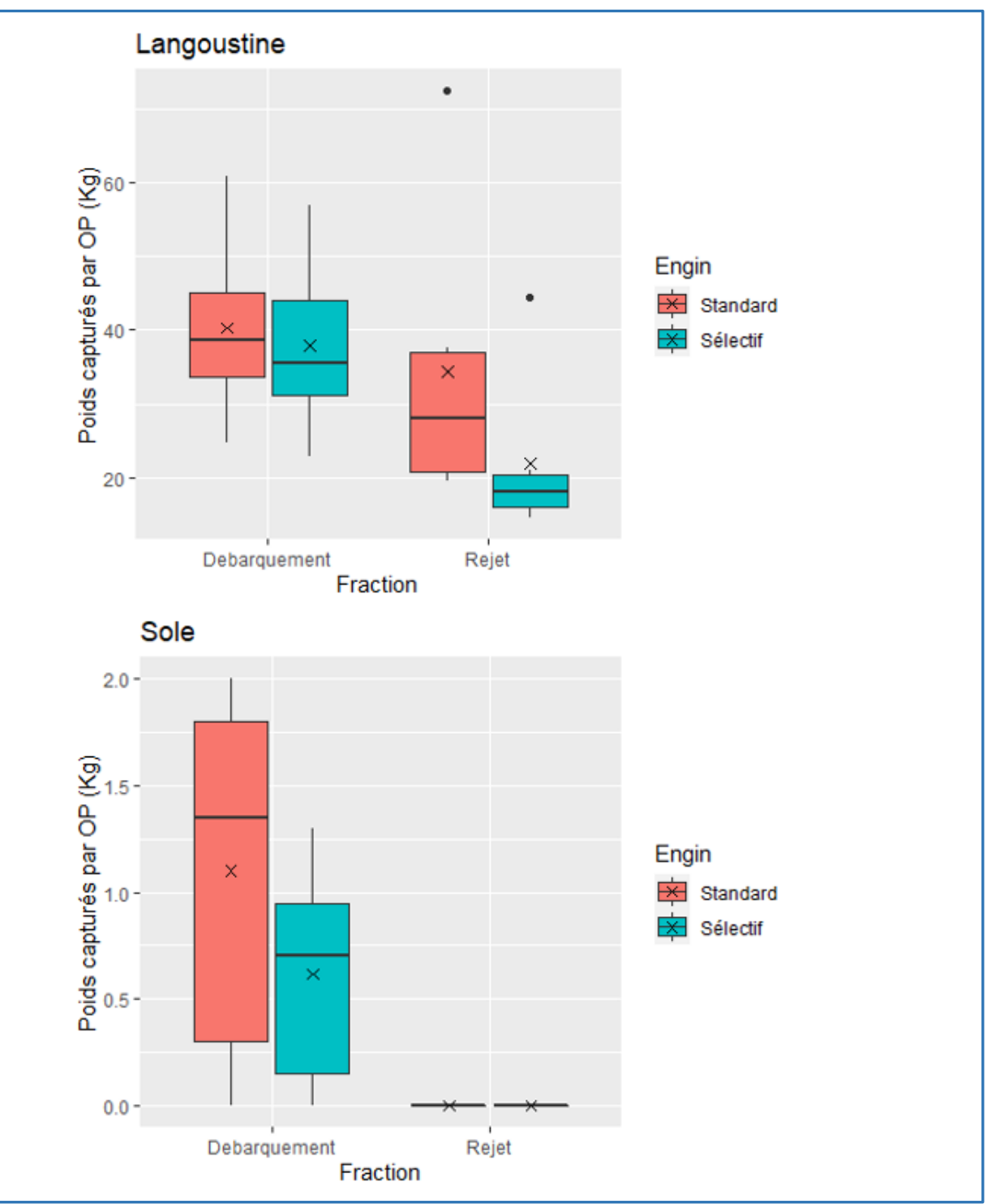

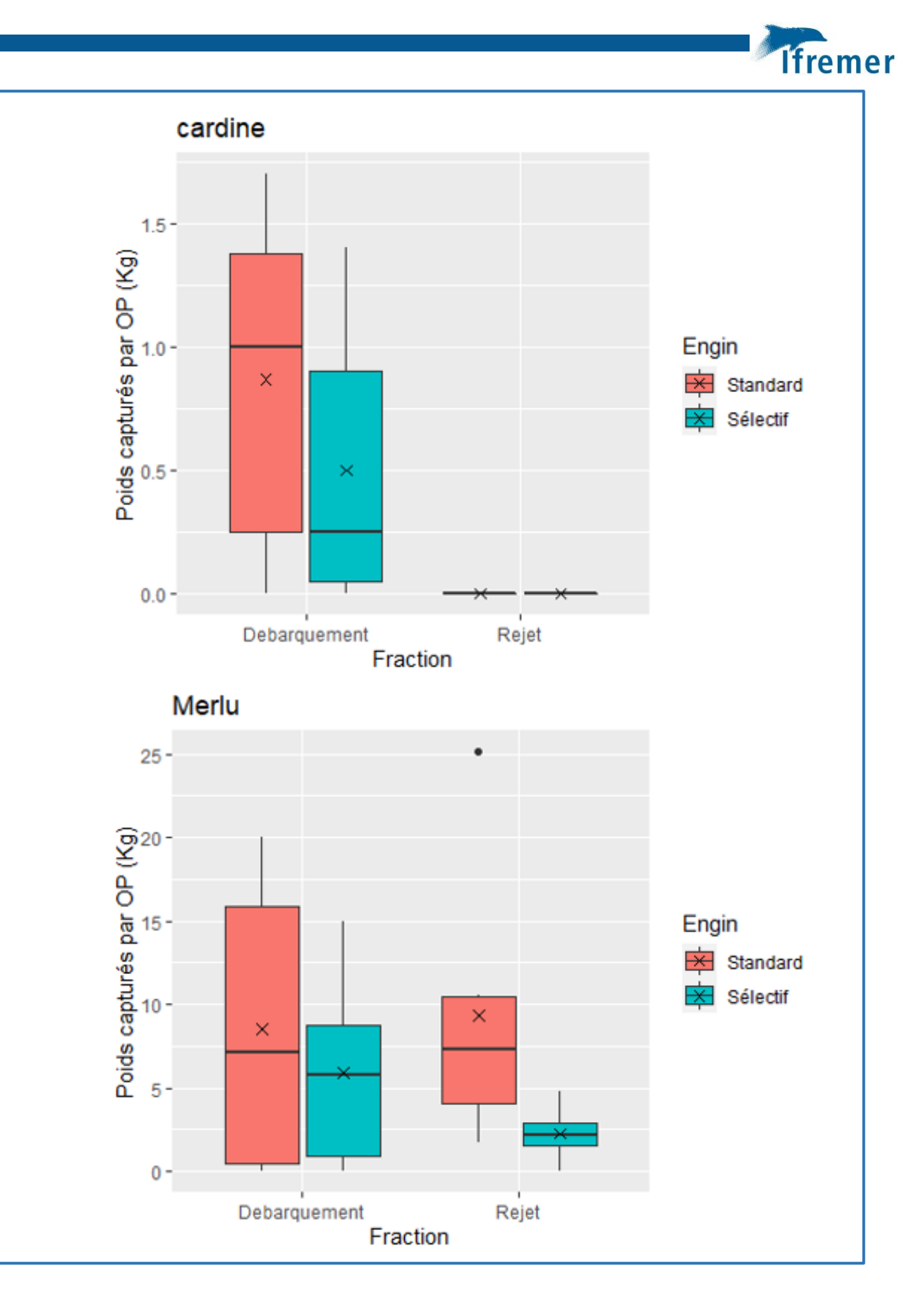

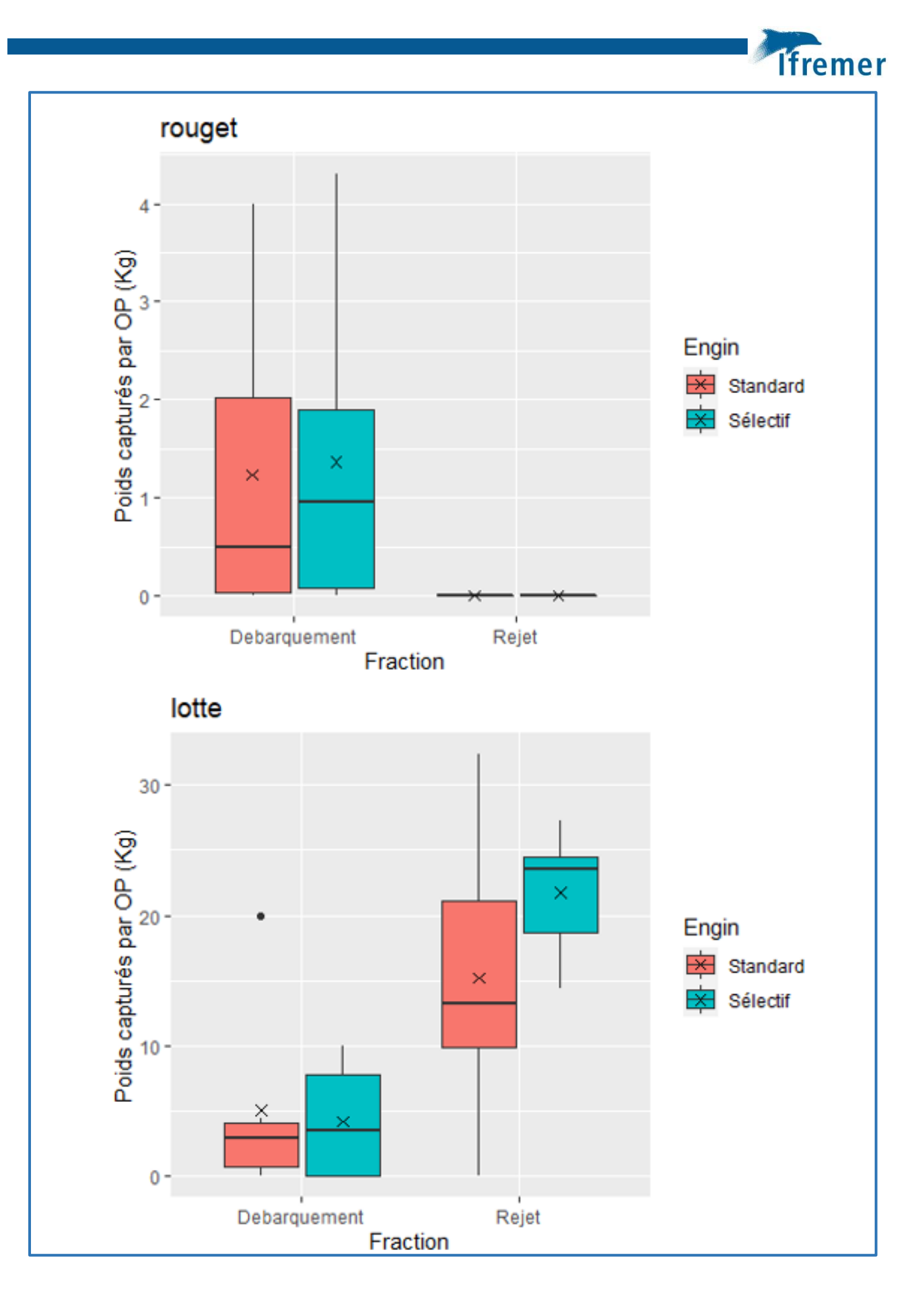

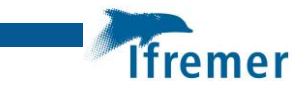

Résultats des tests de différence de poids débarqués pour chaque espèce. La statistique testée est identifiée par '\*'. Plus la p-value est faible, plus la différence est significative.

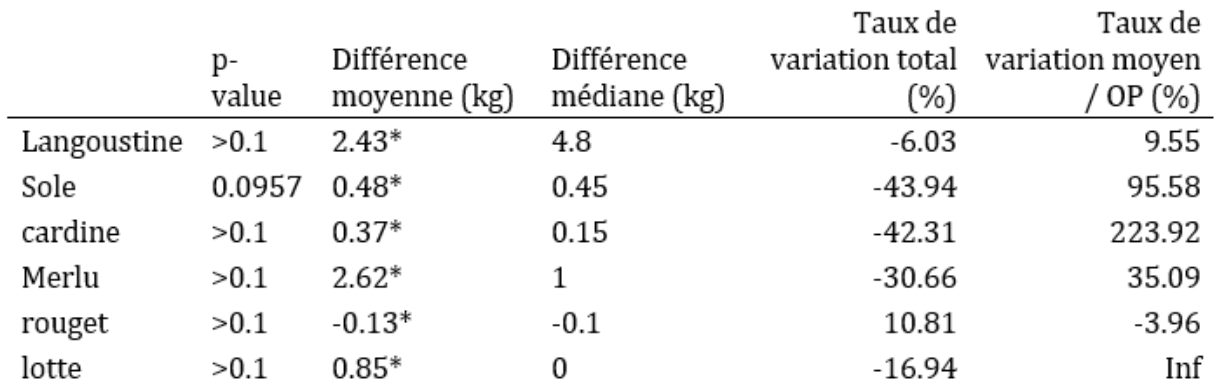

Rejets

Résultats des tests de différence de poids rejetés pour chaque espèce. La statistique testée est identifiée par '\*'.

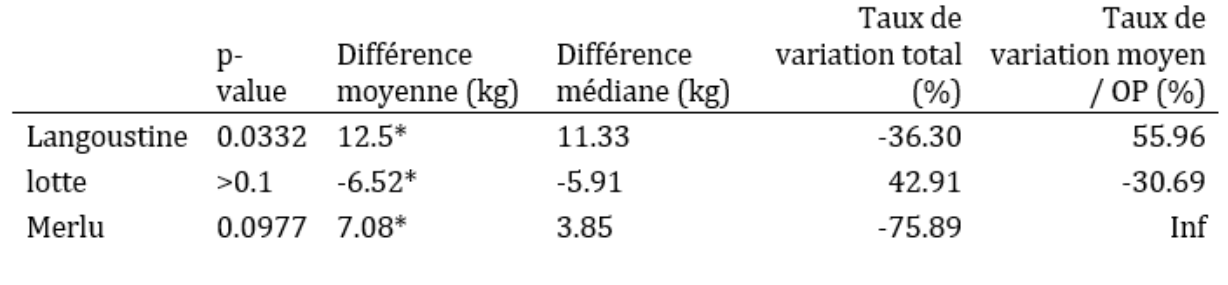

### Distribution en taille des espèces d'intérêt pour chaque fraction et chaque chalut

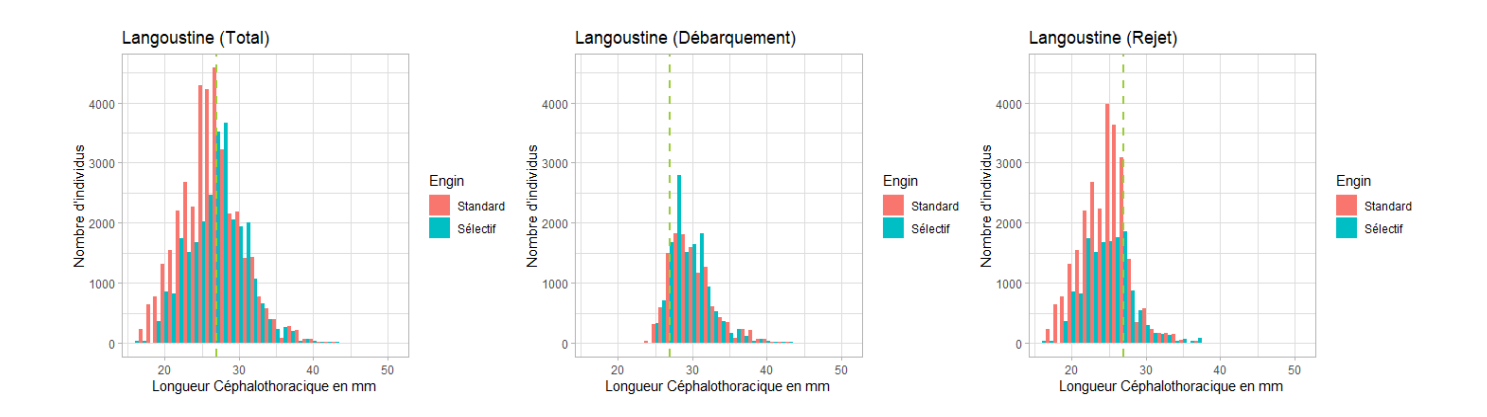

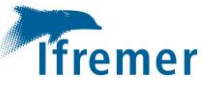

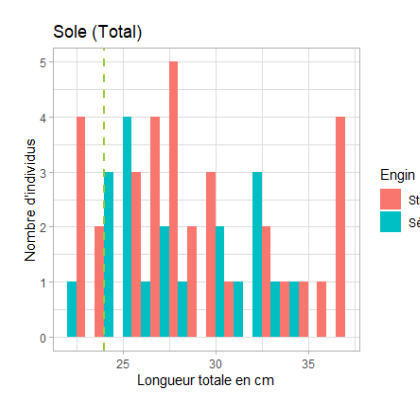

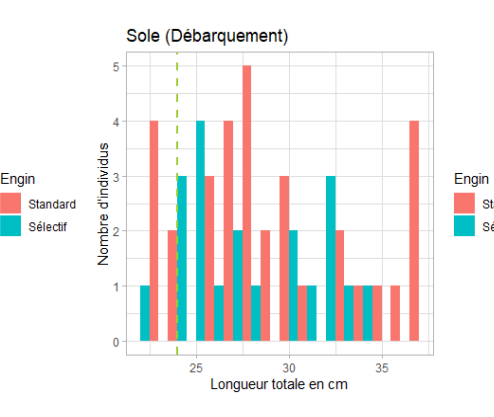

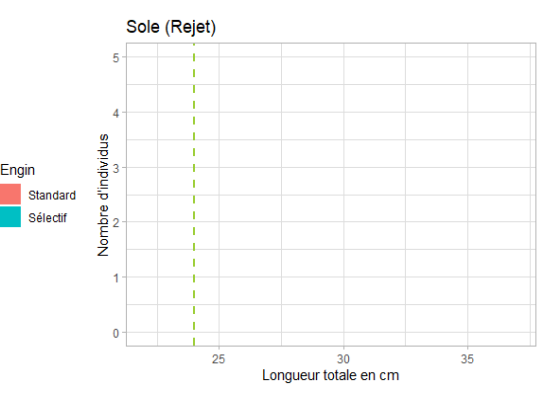

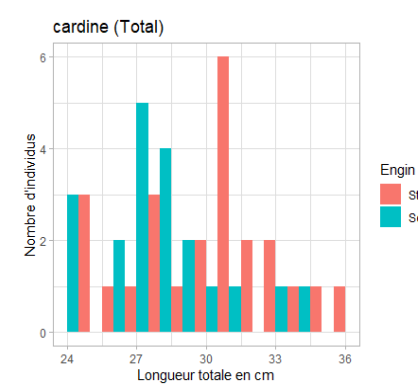

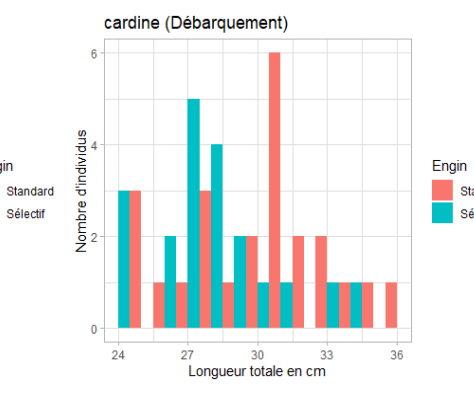

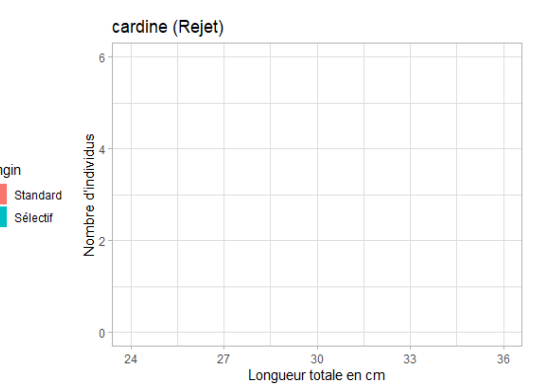

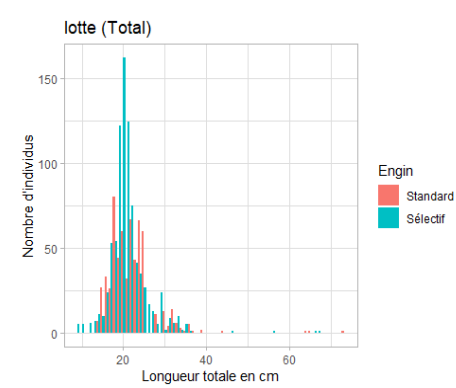

 $25$  50<br>Longueur totale en cm

75

Merlu (Total)

150

Nombre d'individus<br> $\frac{3}{5}$ 

 $50$ 

 $\mathbf 0$ 

۰h

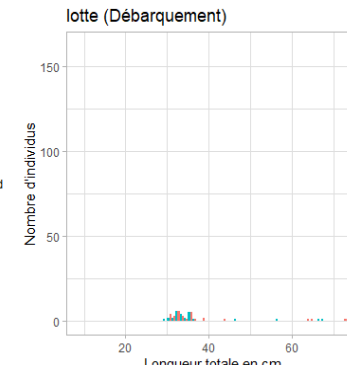

150

Nombre d'individus<br> $\frac{3}{5}$ 

 $50$ 

 $\overline{\mathbf{0}}$ 

Engin

Standard<br>Sélectif

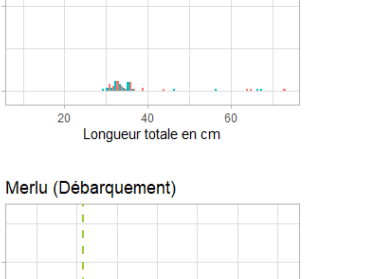

25<br>Longueur totale en cm

 $75$ 

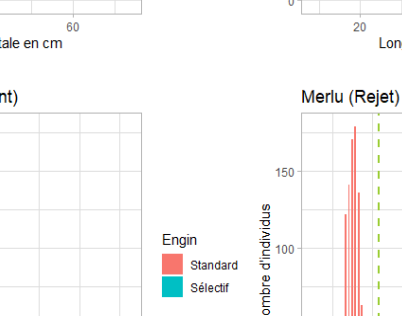

Engin

Standard

Sélectif

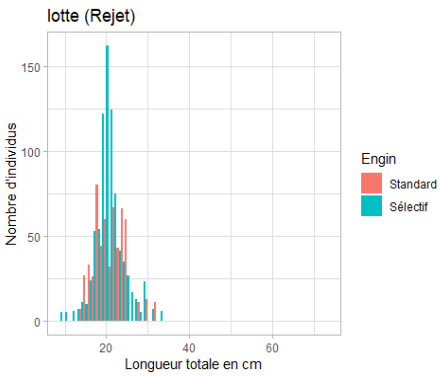

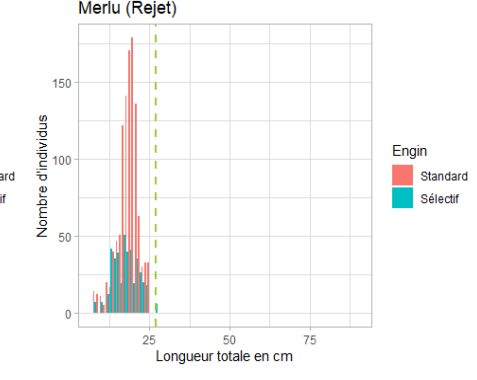

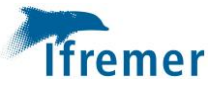

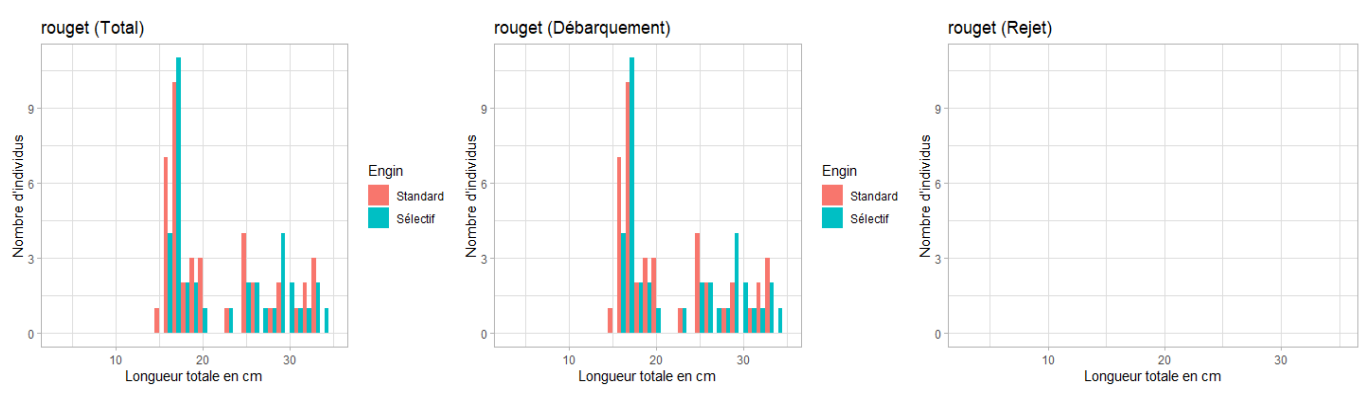

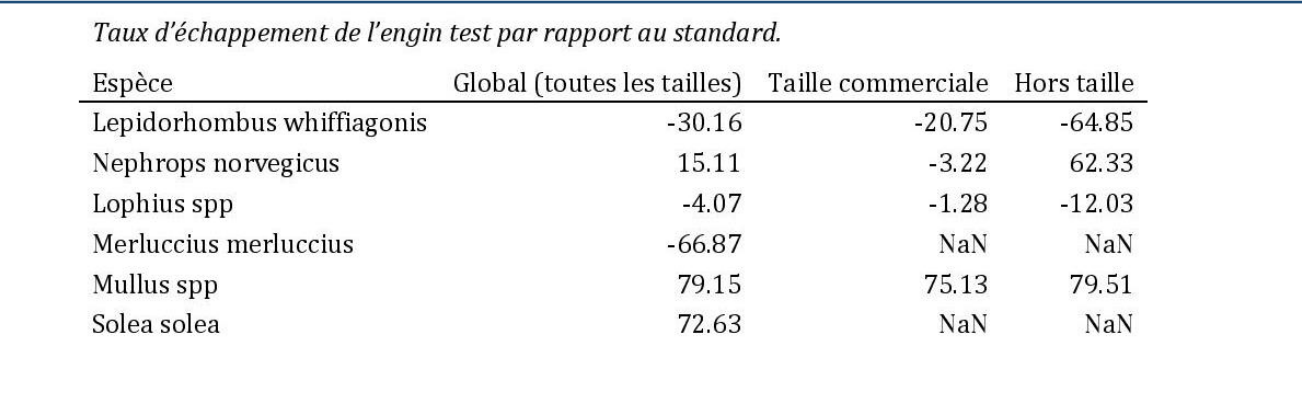

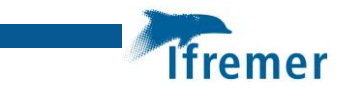

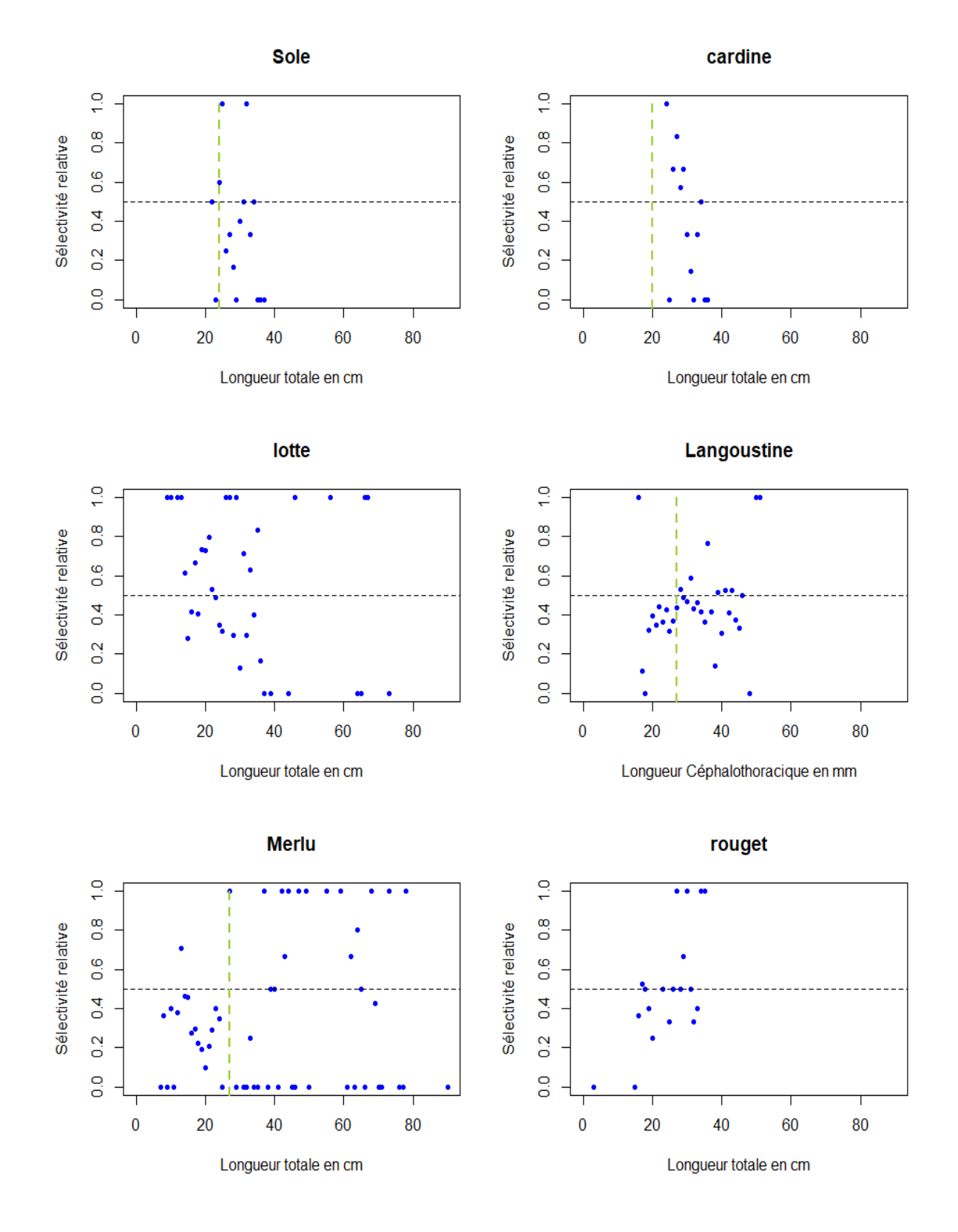

Pour chaque espèce, sélectivité relative du chalut test par rapport le chalut standard :

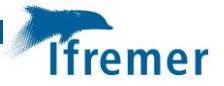

## <span id="page-36-0"></span>4. Conclusion et perspectives

Le package R inser a été développé pour permettre une restitution rapide et synthétique des résultats issus des tests de sélectivité. Le package inser s'inscrit dans une démarche globale d'amélioration de la sélectivité des engins de pêche. Les fonctions du package reposent sur une liste de variables biologiques et environnementales collectées au cours des essais d'engins ou dispositifs novateurs. Le développement en amont de l'interface de saisie APASE permet de produire des données sous un format standard facilement exploitable par inser. Le format d'entrée des données inser étant défini, cet outil sera utilisable par toute la communauté nationale et internationale de gestionnaires et technologistes halieutes. En effet, en plus d'être documenté en anglais, le package permettra de choisir la langue des fiches de synthèse (français ou anglais). En revanche, aucune modélisation automatique n'est proposée par le package inser car l'ajustement d'un modèle, sur les proportions retenues aux tailles notamment, fait appel à une expertise statistique plus complexe à automatisée qui n'a pas été envisagée dans le cadre d'Inser. De plus, un autre package R, selfisher, est dédié à cette approche (Brooks et al., 2022). Le package inser permettra une première exploration nécessaire des données à réaliser en amont de cette modélisation.

Les fiches synthétiques de sélectivité produites par le package inser ont été testées pour chacun des protocoles possibles au chalut de fond. Elles permettent à la fois de rendre compte des performances de l'engin testé auprès des pêcheurs, mais aussi de produire des figures utilisables pour des rapports ou des présentations orales devant divers publics. Les premières applications ont été réalisées à partir de données collectées sur des chaluts, mais le package INseR peut réaliser des analyses de comparaisons de captures issues d'autres types d'engins, tels que les filets, les casiers ou les palangres par exemple. Dans tous les cas, le type de protocole doit être renseigné (apparié ou nonapparié).

Le package inser est simple d'utilisation, mais lui apporter des modifications et assurer sa maintenance requiert des compétences spécifiques que le laboratoire de Biologie et Technologie Halieutiques de l'Ifremer a pour projet d'acquérir. Quelques sections du code restent à améliorer. Il sera prochainement en accès libre et opérationnel sur la version actuelle du logiciel R. Il pourra ensuite être optimisé au fil de son utilisation et de sa maintenance, entre autres sur les aspects graphiques. Des développements pourraient être proposés par la communauté pour l'adapter à d'autres types de protocoles de sélectivité, comme l'analyse de la sélectivité absolue d'un engin à partir d'un protocole avec une poche couvrante ou une chaussette par exemple. Enfin, il pourrait être complété par une interface « Shiny » afin de le rendre plus accessible et convivial. Il s'agit d'une application sur une page web proposant une interface graphique composée de « boutons » qui permettrait à l'utilisateur de s'affranchir du code R pour exécuter les fonctions du package. Cette option pourrait être envisagée ultérieurement et sous réserve de financement en fonction des besoins des utilisateurs.

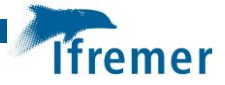

## <span id="page-37-0"></span>5. Références

- Brooks, M.E., Melli, V., Savina, E., Santos, J., Millar, R., O'Neill, F.G., Veiga-Malta, T., Krag, L.A., Feekings, J.P., 2022. Introducing selfisher: open source software for statistical analyses of fishing gear selectivity. Can. J. Fish. Aquat. Sci. 79, 1189–1197. https://doi.org/10.1139/cjfas-2021-0099
- Catchpole, T.L., Frid, C.L.J., Gray, T.S., 2005. Discards in North Sea fisheries: causes, consequences and solutions. Mar. Policy 29, 421–430. https://doi.org/10.1016/j.marpol.2004.07.001
- Cloatre, T., Scavinner, M., Sagan, J., Dubroca, L., Billet, N., 2022. Captures et rejets des métiers de pêche français. Résultats des observations à bord des navires de pêche professionnelle en 2020. ObsMer.
- Dunn, D.C., Boustany, A.M., Halpin, P.N., 2011. Spatio-temporal management of fisheries to reduce by-catch and increase fishing selectivity. Fish Fish. 12, 110–119. https://doi.org/10.1111/j.1467-2979.2010.00388.x
- Feekings, J., O'Neill, F.G., Krag, L., Ulrich, C., Veiga Malta, T., 2019. An evaluation of European initiatives established to encourage industry-led development of selective fishing gears. Fish. Manag. Ecol. 26, 650–660. https://doi.org/10.1111/fme.12379
- Gilman, E., Perez Roda, A., Huntington, T., Kennelly, S.J., Suuronen, P., Chaloupka, M., Medley, P. a. H., 2020. Benchmarking global fisheries discards. Sci. Rep. 10, 14017. https://doi.org/10.1038/s41598-020-71021-x
- Hind, E.J., 2015. A review of the past, the present, and the future of fishers' knowledge research: a challenge to established fisheries science. ICES J. Mar. Sci. 72, 341–358. https://doi.org/10.1093/icesjms/fsu169
- Kopp, D., Morandeau, F., Mouchet, M., Vogel, C., Méhault, S., 2018. What can be expected of a T90 extension piece to improve selectivity in bottom trawl multispecific fisheries in the Bay of Biscay? Fish Sci 84, 597–604. https://doi.org/10.1007/s12562-018-1203-8
- Løkkeborg, S., Bjordal, Å., 1992. Species and size selectivity in longline fishing: a review. Fish. Res., Fishing Gear Selectivity 13, 311–322. https://doi.org/10.1016/0165-7836(92)90084-7
- Madsen, N., 2007. Selectivity of fishing gears used in the Baltic Sea cod fishery. Rev. Fish Biol. Fish. 17, 517–544. https://doi.org/10.1007/s11160-007-9053-y
- Méhault, S., Kopp, D., Morfin, M., Cuillandre, J.-P., Larnaud, P., Morandeau, F., Vacherot, J.-P., Rimaud, T., 2018. Escapement patterns of red mullet, sole, horse mackerel and hake facing two different trawl selective devices.
- Méhault, S., Morandeau, F., Morfin, M., Sourget, Q., 2022. Projet CAPS : Cellule d'APui à la Sélectivité (Rapport de fin de projet), Aglia-Ifremer.
- O'Neill, F.G., Feekings, J., Fryer, R.J., Fauconnet, L., Afonso, P., 2019. Discard avoidance by improving fishing gear selectivity: Helping the fishing industry help itself. Eur. Land. Oblig. Reducing Discards Complex Multi-Species Multi-Jurisd. Fish. 279–296.
- Sala, A., Depestele, J., Gümüş, A., Laffargue, P., Nielsen, J.R., Polet, H., Smith, C.J., Zengin, M., Bastardie, F., Eigaard, O.R., Hamon, K.G., Jensen, F., Lucchetti, A., Méhault, S., Notti, E., Papadopoulou, N., Petetta, A., Sköld, M., Vincent, B., Rijnsdorp, A.D., 2023. Technological innovations to reduce the impact of bottom gears on the seabed. Mar. Policy 157, 105861. https://doi.org/10.1016/j.marpol.2023.105861
- SIH, 2019. Activité des navires de pêche Océan Mer du Nord Manche Atlantique. Ifremer.
- Steins, N.A., Mattens, A.L., Kraan, M., 2023. Being able is not necessarily being willing: governance implications of social, policy, and science-related factors influencing uptake of selective gear. ICES J. Mar. Sci. 80, 469–482. https://doi.org/10.1093/icesjms/fsac016
- UE, 2019. RÈGLEMENT (UE) 2019/1241 DU PARLEMENT EUROPÉEN ET DU CONSEIL.
- Wileman, D.A., Ferro, R.S.T., Fonteyne, R., Millar, R.B., 1996. Manual of methods of measuring the selectivity of towed fishing gears. ICES Coop. Res. Rep. 215, 126p.

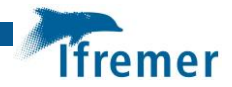

## <span id="page-38-0"></span>6. Annexes

Code R pour transformer les extractions APASE au format d'entrée inser :

### Transformation de la base extraite d'APASE en format d'entrée pour inser ### # Chemin du répertoire où se trouve les données : path\_data <- "BullesDeau/" library(tidyverse) # Si non installé : install.packages("tidyverse") # Lecture de la base de données saisie sur APASE : TR <- read.csv(paste0(path\_data,"TR.csv"),fileEncoding="UTF-8-BOM",sep=";",header = T) HH <- read.csv(paste0(path\_data,"HH.csv"),fileEncoding="UTF-8-BOM",sep=";",header = T) FG <- read.csv(paste0(path\_data,"FG.csv"),fileEncoding="UTF-8-BOM",sep=";",header = T) CT <- read.csv(paste0(path data,"CT.csv"),fileEncoding="UTF-8-BOM",sep=";",header = T) SL <- read.csv(paste0(path\_data,"SL.csv"),fileEncoding="UTF-8-BOM",sep=";",header = T) HL <- read.csv(paste0(path data,"HL.csv"),fileEncoding="UTF-8-BOM",sep=";",header = T)

# Renommer le champs 'selection device' => 'selective device' FG<-rename(FG,selective device=selection device)

# Renommer les positions

HH<-rename(HH,pos\_start\_lon\_dec=pos\_start\_lon) HH<-rename(HH,pos\_start\_lon\_dec=pos\_end\_lon) HH<-rename(HH,pos end lat dec=pos start lat) HH<-rename(HH,pos\_end\_lat\_dec=pos\_end\_lat)

# Récupérer seulement le score sur les échelles de Douglas et Beaufort HH\$wind force beaufort<-as.numeric(substr(HH\$wind force beaufort,1,1)) HH\$sea\_state<-as.numeric(substr(HH\$sea\_state,1,1))

# Changer le nom de champs pour la durée de pêche HH<-rename(HH,fishing duration=fishing time)

# Les champs discard weight et catch weight sont en kg dans inser CT\$discard\_weight<-CT\$discard\_weight\*10^(-3)

```
CT$catch weight<-CT$catch weight*10^(-3)
# Le champs 'record_type' est table spécifique à la table => à retirer avant de fusionner les 
tables
if("record type" %in% names(TR)){
  TR<-TR[,-which(names(TR)== "record_type")]
}
if("record_type" %in% names(FG)){
   FG<-FG[,-which(names(FG)== "record_type")]
}
if("record_type" %in% names(HH)){
 HH<-HH[,-which(names(HH)== "record type")]
}
if("record_type" %in% names(CT)){
  CT<-CT[,-which(names(CT)== "record_type")]
}
if("record type" %in% names(SL)){
  SL<-SL[,-which(names(SL)== "record_type")]
}
if("record_type" %in% names(HL)){
 HL<-HL[,-which(names(HL)== "record type")]
}
### Table TR (TRIP): Fusion TR + FG
# 1 ligne par trip x subgear
key_var<-c("project","trip_code")
var bis<-names(TR)[is.na(match(names(TR),names(FG)))==FALSE]# shared fields
var_bis<-var_bis[!(var_bis %in% key_var)]
TR<-full_join(TR,FG,by=key_var)
```

```
## On retire les champs doublons après avoir testé la cohérence des tables
# Si test = FALSE, il y a des lignes qui n'ont pas la même valeur entre les tables
if(length(var_bis)>0){
  for(ii in 1:length(var_bis)){
     idX<-which(names(TR)==paste(var_bis[ii],".x",sep=""))
     idY<-which(names(TR)==paste(var_bis[ii],".y",sep=""))
```
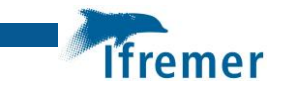

```
 test<-all(as.character(TR[,idX]) == as.character(TR[,idY]),na.rm=T)
    if(test==FALSE){print(paste("Attention problème dans valeur dans", var bis[ii]))}
     if(test==TRUE){
       names(TR)[idX]<-var_bis[ii]
       TR<-TR[,-idY]
     } 
  }
}
### Table HH : Fusion HH + CT
# 1 ligne par OP x sub gear
key_var<-c("project","trip_code","station_number")
var bis<-names(HH)[is.na(match(names(HH),names(CT)))==FALSE] # shared fields
var bis<-var bis[!(var bis %in% key var)]
HH<-full join(HH,CT,by=key var)
## On retire les champs doublons après avoir testé la cohérence des tables
# Si test = FALSE, il y a des lignes qui n'ont pas la même valeur entre les tables
if(length(var_bis)>0){
  for(ii in 1:length(var_bis)){
     idX<-which(names(HH)==paste(var_bis[ii],".x",sep=""))
    idY<-which(names(HH)==paste(var bis[ii],".y",sep=""))
     test<-all(as.character(HH[,idX]) == as.character(HH[,idY]),na.rm=T)
     if(test==FALSE){print(paste("Attention problème dans valeur dans",var_bis[ii]))}
     if(test==TRUE){
       names(HH)[idX]<-var_bis[ii]
       HH<-HH[,-idY]
     } 
   }
}
### Ajouter le champs "gear label" aux tables HH, SL et HL
```
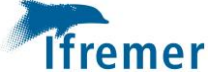

key\_var<-c("project","trip\_code","gear\_identifier","sub\_gear\_identifier")

HH<-left\_join(HH,TR[,c("project","trip\_code","gear\_identifier","sub\_gear\_identifier","gear\_labe l")],by=key\_var)

key\_var<-c("project","trip\_code","station\_number","sub\_gear\_identifier")

SL<-left\_join(SL,HH[,c("project","trip\_code","station\_number","sub\_gear\_identifier","gear\_label ")],by=key\_var)

HL<-left\_join(HL,HH[,c("project","trip\_code","station\_number","sub\_gear\_identifier","gear\_label ")],by=key\_var)

## Ajouter "vessel identifier" aux tables HH, SL et HL key\_var<-c("project","trip\_code","gear\_label")

HH<-left join(HH,TR[,c("project","trip\_code","vessel\_identifier","gear\_label")],by=key\_var) SL<-left join(SL,TR[,c("project","trip\_code","vessel\_identifier","gear\_label")],by=key\_var) HL<-left\_join(HL,TR[,c("project","trip\_code","vessel\_identifier","gear\_label")],by=key\_var)

## Définir les engins SEL et TEST dans gear label

# !! A spécifier au cas par cas pour chaque jeu de données car ce champs est laissé libre sur A PASE.

# unique(TR\$gear\_label)

label std<-"Chalut boucaud standard"

label test<-"Chalut à boucaud sélectif"

TR\$gear\_label[which(TR\$gear\_label==label\_test)]<-"TEST" TR\$gear\_label[which(TR\$gear\_label==label\_std)]<-"STD"

HH\$gear\_label[which(HH\$gear\_label==label\_test)]<-"TEST" HH\$gear\_label[which(HH\$gear\_label==label\_std)]<-"STD"

SL\$gear\_label[which(SL\$gear\_label==label\_test)]<-"TEST" SL\$gear\_label[which(SL\$gear\_label==label\_std)]<-"STD"

HL\$gear\_label[which(HL\$gear\_label==label\_test)]<-"TEST"

HL\$gear\_label[which(HL\$gear\_label==label\_std)]<-"STD"

# Remplacer les valeurs dans 'measure\_type' : TL, LT, LC ou CL

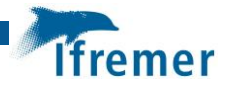

HL\$measure\_type[which(HL\$measure\_type=="LENGTH\_TOTAL")]<-"LT"

```
# Ecrire les tables inser dans le répertoire inser data
dir.create(paste0(path_data,"inser_data"))
write.table(TR, file=paste0(path_data,"inser_data/TR.csv"),row.names = F,sep=";")
write.table(HH, file=paste0(path_data,"inser_data/HH.csv"),row.names = F,sep=";")
write.table(SL, file=paste0(path_data,"inser_data/SL.csv"),row.names = F,sep=";")
write.table(HL, file=paste0(path_data,"inser_data/HL.csv"),row.names = F,sep=";")
```